**Universidade Federal de Santa Catarina Programa de Pós-Graduação em Engenharia de Produção**

Raphael Winckler de Bettio

# **Avaliações Gráficas e Dinâmicas Aplicadas a Ambientes Virtuais de Aprendizagem**

Dissertação de Mestrado

Florianópolis 2003

**Avaliações Gráficas e Dinâmicas Aplicadas a Ambientes Virtuais de Aprendizagem**

Raphael Winckler de Bettio

# **Avaliações Gráficas e Dinâmicas Aplicadas a Ambientes Virtuais de Aprendizagem**

Dissertação apresentada ao Programa de Pós-Graduação em Engenharia de Produção da Universidade Federal de Santa Catarina como requisito parcial para obtenção do grau de Mestre em Engenharia de Produção

Orientador: Prof. Alejandro Martins Rodriguez, Dr.

Florianópolis 2003

# **Raphael Winckler de Bettio**

# **Avaliações Gráficas e Dinâmicas Aplicadas a Ambientes Virtuais de Aprendizagem**

Esta dissertação foi julgada e aprovada para a obtenção do grau de **Mestre em Engenharia de Produção** no **Programa de Pós-Graduação em Engenharia de Produção** da Universidade Federal de Santa Catarina

Florianópolis, 30 de janeiro de 2003.

Prof. Edson Pacheco Paladini, Dr. Coordenador do Programa

#### **BANCA EXAMINADORA**

Prof. Alejandro Martins Rodriguez, Dr. Universidade Federal de Santa Catarina **Orientador** 

Prof. Francisco Antônio Pereira Fialho, Dr. Universidade Federal de Santa Catarina

Prof. Fabiano Luiz Santos Garcia, Dr. Universidade Federal de Santa Catarina

*Aos meus pais, Vânio e Edi que sempre me incentivaram a procurar o meu caminho da minha maneira.* 

# *Agradecimentos*

À Universidade Federal de Santa Catarina. Ao Programa de Pós-Graduação em Engenharia de Produção. Aos professores do curso de Pós-Graduação. Ao Laboratório de Ensino a Distância. Ao Grupo Criativa.

...

...

Ao orientador, Prof. Alejandro, por seu papel de mentor e incentivador, sempre acompanhando e auxiliando na pesquisa e descoberta de novas maneiras de melhorar o ensino.

> A todos meus colegas de equipe, em especial ao Cassiano e à Daniela, que tiveram uma colaboração especial nesta pesquisa.

À Prof. Rita, que dedicou parte do seu tempo assistindo-me durante a fase de fundamentação teórica.

...

...

À Fernanda, minha companheira de estrada, que me inspirou na conclusão desta pesquisa, sempre com palavras de incentivo e paciência.

...

...

A todos que direta ou indiretamente contribuíram para a realização desta pesquisa.

*"Se seus sonhos estiverem nas nuvens, não se preocupe, pois eles estão no lugar certo; agora construa os alicerces". Albert Einsten*

#### **Resumo**

BETTIO, Raphael Winckler. **Avaliações Gráficas e Dinâmicas Aplicadas a Ambientes Virtuais de Aprendizagem.** 2003. 60 f. Dissertação (Mestrado em Engenharia de Produção) – Programa de Pós-Graduação em Engenharia de Produção, UFSC, Florianópolis.

Com o advento da popularização da Internet, pode-se notar um relativo crescimento da mesma. Levando-se em consideração a necessidade do homem moderno pelo aprendizado rápido e sob demanda, tem-se, em conseqüência, o desenvolvimento de tecnologias voltadas a Ambientes Virtuais de Aprendizagem, ambientes os quais funcionam através da Internet, assim possuindo a capacidade de disponibilizar um ensino que atinja as expectativas da maioria das pessoas. O uso de ferramentas modernas de avaliação, que se utilizem de recursos tecnológicos mais atrativos, pode vir a melhorar o aproveitamento dos alunos envolvidos na utilização de ferramentas de ensino a distância.

O objetivo principal desta pesquisa é viabilizar um modelo computacional capaz de mesclar os conceitos de Objetos de Aprendizado, Aprendizado sob Demanda e Avaliações Modernas em uma ferramenta que possibilite a criação de avaliações dinâmicas voltadas à Internet.

A proposta desta pesquisa vai além de possibilitar a criação desta ferramenta, pois também possui a intenção de tornar o sistema simples e intuitivo. Sendo assim, qualquer professor, mesmo não conhecendo a fundo o sistema, poderá operá-lo. E ao aluno, possibilitará a vantagem de substituir os modelos textuais de avaliação por ambientes gráficos.

A fundamentação teórica está focada em dois aspectos principais: o estudo de Objetos de Aprendizado, que podem ser considerados a base para o aprendizado em sistemas de ensino a distância baseados na Web; e também o estudo de Modelos de Avaliação aplicados a estes sistemas.

Palavras-chave: Avaliação, Ensino a Distância, Gráfica, Dinâmica.

#### **Abstract**

BETTIO, Raphael Winckler. **Avaliações Gráficas e Dinâmicas Aplicadas a Ambientes Virtuais de Aprendizagem.** 2003. 60 f. Dissertação (Mestrado em Engenharia de Produção) – Programa de Pós-Graduação em Engenharia de Produção, UFSC, Florianópolis.

With the appearance of Internet popularization, it's possible to notice a relative increase of it. Taking into consideration the necessity of the modern man for a fast and on demand learning. In consequence, there is the development of technologies for Virtual Environment of Learning that work through Internet and have the capacity to offer an education that achieves the most people's expectations. The use of modern tolls for evaluation, that have more attractive technological resources can to improve the students' grades in their use of distant learning tools.

The main purpose of this research is to become feasible a computational model able to work with concepts of Learning Objects, Learning on Demand and Modern Evaluations in a tool that gives the possibility for the creation of dynamic evaluations using Internet.

The proposal of the research goes over the possibility of creation this tool, because it also has the intention of making the system simple and inventive. This way, any teacher could use it, even who doesn't know deeply the system. For the student, it will give the advantage of replacing the textual models of evaluation for graphic environments.

The theoretical fundament has focus on two principal aspects: the study of Learning Objects, that can be considered the base of learning in systems of distant learning based on Web; and also the study of Evaluation Models applied to these systems.

Key-words: Evaluation, Distance Learning, Graphic, Dynamic.

# **Sumário**

# Lista de Figuras

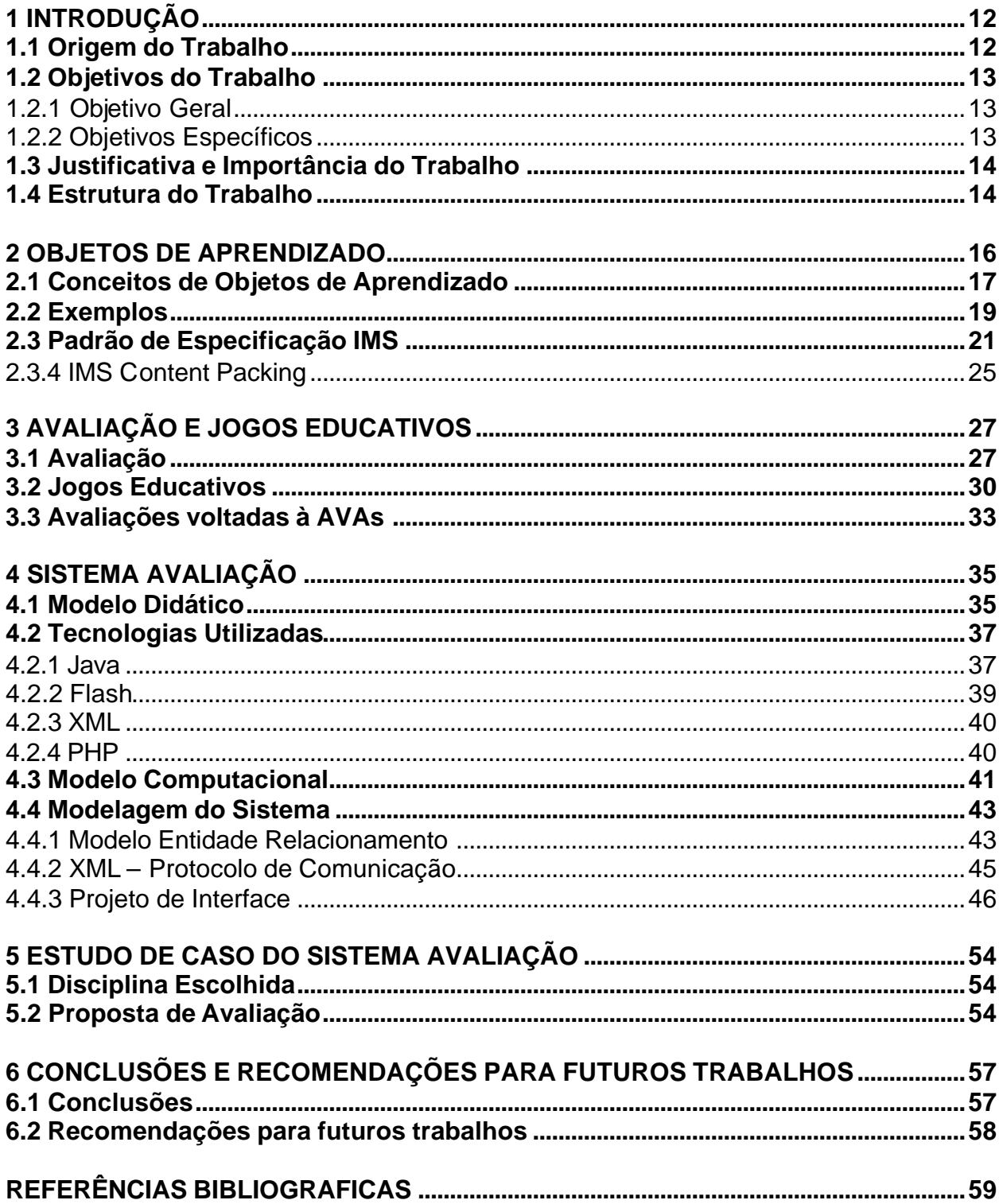

# **Lista de Figuras**

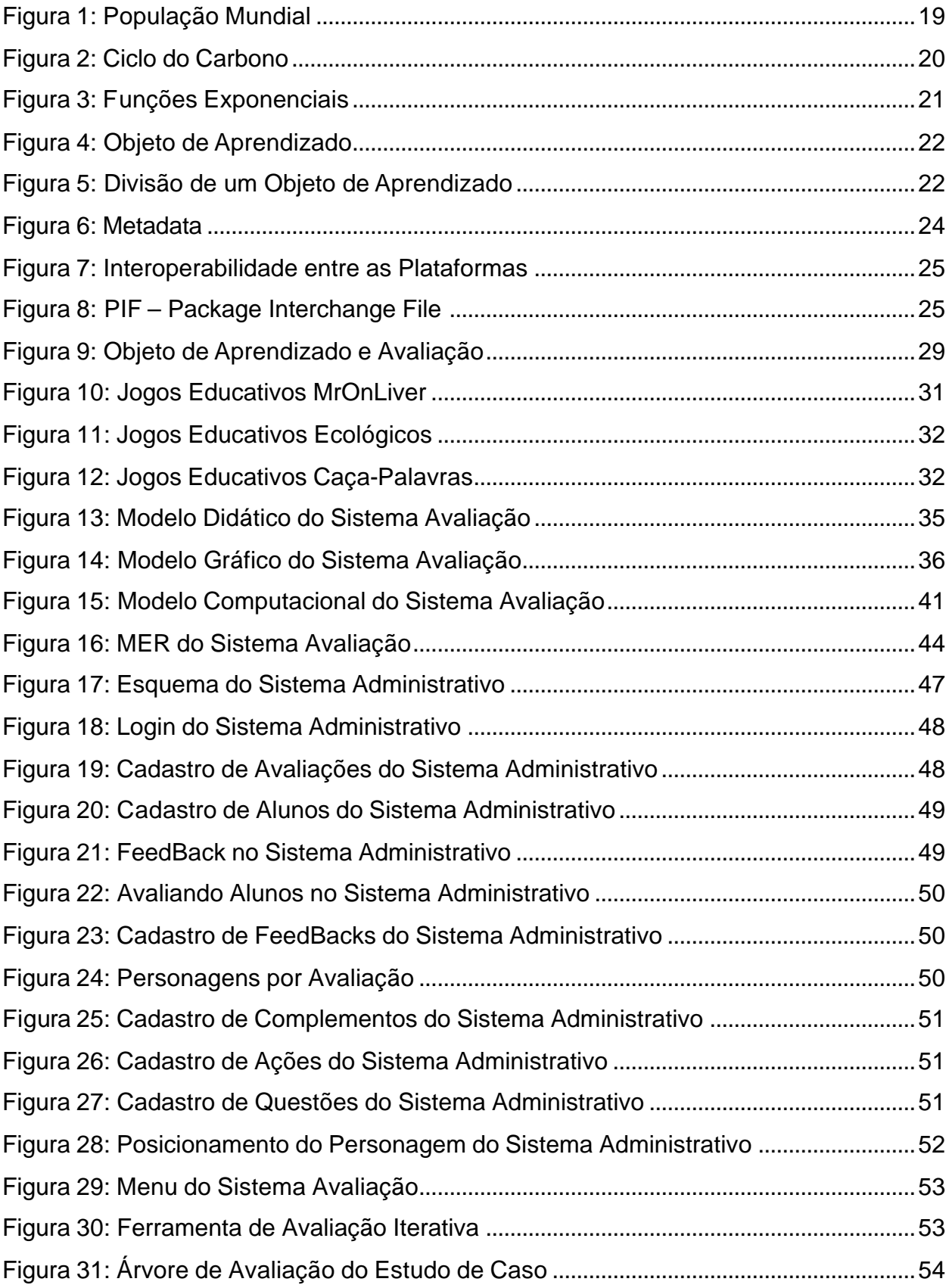

# **1 INTRODUÇÃO**

#### **1.1 Origem do Trabalho**

O convívio com a tecnologia é cada vez mais comum em nosso ambiente social. A procura por profissionais competentes e eficazes torna-se cada vez mais complexa. A capacidade de adquirir conhecimentos rapidamente já não é mais uma vantagem competitiva e sim, o mínimo necessário para se fazer parte do mercado de trabalho.

Com toda essa revolução tecnológica, que ocorre nos dias atuais, somada à necessidade de se aprender rapidamente, torna-se necessária a criação de novos modelos educacionais baseados em tecnologia e didática de ponta. O ensino a distância – EAD – como instrumento de aprendizagem, tem como objetivo disseminar o conhecimento de maneira didática e simples. Desta forma, traz vantagens sobre o modelo educacional tradicional, mas ainda assim, esse modelo de ensino tem muito a evoluir.

A utilização de ferramentas de EAD baseadas em padrões web vem crescendo. A prática deste meio para divulgação do conhecimento está se tornando mais comum, pois apresenta algumas vantagens em relação a meios tradicionais, como a utilização de meios televisivos, correio ou mesmo a videoconferência, que utiliza redes de alta velocidade.

Entre as diversas vantagens da utilização da Internet como meio de transferência de dados, pode-se destacar: o baixo custo, a possibilidade de interatividade em tempo real e a facilidade de acesso.

A existência de programas governamentais, que objetivem divulgar a utilização da Internet no país, e algumas características sociais e econômicas, que estão se tornando comuns, mostram que a utilização deste meio tende a se expandir até atingir um número representativo de pessoas.

O uso de jogos on-line pode ser considerado uma próxima etapa na evolução dessa ferramenta de ensino.

Conforme aumenta gradativamente o número de pessoas que utilizam sistemas de EAD, cresce também a necessidade de se avaliar a qualidade deste modo de ensino. Avaliando-se diretamente o aluno é possível verificar o quão efetivo está sendo o método de ensino.

A utilização de ferramentas focadas em jogos traz a ludicidade para as avaliações, tornando a prática da avaliação mais natural. Este tipo de modelo de avaliação poderá substituir modelos tradicionais nos AVAs, pois os mesmos foram criados para serem utilizados em salas de aulas onde a aplicação de técnicas modernas baseadas em modelos computacionais como o citado nesta pesquisa, é inviável, já com o advento do ensino a distância a prática de modelos modernos torna-se tão viável quanto necessário.

A utilização de ferramentas modernas de computação, aliada ao uso de técnicas pedagógicas contemporâneas, faz do ensino a distância uma ferramenta útil para o homem moderno. A idéia de se aprender a qualquer hora, em qualquer lugar vem se transformando em realidade. O uso destas técnicas vem melhorar a maneira como se divulga o conhecimento, levando o mesmo a vários pontos do planeta.

#### **1.2 Objetivos do Trabalho**

#### 1.2.1 Objetivo Geral

O presente trabalho tem como objetivo geral propor e implementar um modelo computacional capaz de viabilizar a aplicação de avaliações utilizando ambientes gráficos como base para o aprendizado.

#### 1.2.2 Objetivos Específicos

O ambiente computacional criado deve conter as seguintes características:

- ? Estudar o conceito de Objetos de Aprendizado;
- ? Possibilitar ao conteudista/professor a criação de atividades interativas, que utilizem um ambiente gráfico na Web de uma maneira simples e intuitiva;
- ? Disponibilizar ao aluno um *feedback,* contendo informações que possam ser úteis para o seu aprendizado.

#### **1.3 Justificativa e Importância do Trabalho**

O e-learning vem cumprindo seus objetivos iniciais, ou seja, possibilitando a EAD com um custo mais acessível para as instituições e com maior qualidade para os alunos. Nas condições atuais, os usuários finais, no caso os alunos, não precisam nada além de um computador pessoal e uma conexão com a Internet, podendo ser esta conexão através de um provedor de acesso (discada) ou de uma rede corporativa (acesso dentro de empresas ou universidades). No primeiro caso, o custo de acesso através de um provedor vem caindo substancialmente, existindo nos dias atuais provedores de acesso gratuito, que se sustentam apenas com a utilização de meios publicitários. Além disso, o custo de computadores pessoais também vem caindo e o próprio governo brasileiro vem adotando políticas para popularização da Internet no país, assim, barateando o custo do equipamento para esse fim. No segundo caso, pode-se afirmar que a utilização de redes corporativas, tanto nas empresas privadas, como nos órgãos governamentais e também nas universidades e escolas, vem crescendo e evoluindo tecnologicamente, tornando-se cada vez mais rápidas e eficientes.

Através destes dados é possível especular que a utilização da EAD como meio de disseminação do conhecimento tende a crescer. Além da disseminação do conhecimento, existe a necessidade de avaliar a qualidade do ensino para poder proporcionar aos alunos um ensino de qualidade. A utilização de meios alternativos de avaliação só tende a tornar a EAD uma prática confiável e consolidada.

#### **1.4 Estrutura do Trabalho**

O presente trabalho está estruturado em seis capítulos, conforme descrição a seguir:

? no capítulo I encontra-se a origem do trabalho, seus objetivos, bem como sua justificativa, importância e estrutura;

? o capitulo II trata da fundamentação teórica, abordando conceitos sobre Objetos de Aprendizado;

? o capitulo III contém a fundamentação teórica sobre Avaliações;

? o capitulo IV apresenta um modelo computacional capaz de fazer a interação entre Objetos de Aprendizado, Avaliações e Ambientes Gráficos;

? o capítulo V relata um estudo de caso, que demonstra o funcionamento prático do protótipo criado;

? no capitulo VI são descritas as conclusões e recomendações para futuros trabalhos.

E finalmente toda a bibliografia utilizada nas citações desta dissertação, bem como toda a bibliografia utilizada como material de leitura é apresentada.

#### **2 OBJETOS DE APRENDIZADO**

Este capítulo apresenta uma breve introdução ao conceito de Objetos de Aprendizado, que vem se tornando um modelo padronizado de armazenamento e distribuição de informação em sistemas de ensino a distância veiculados na Internet.

Segundo Longmire (2001), os Objetos de Aprendizado possuem características que procuram resolver diversos problemas existentes atualmente, quanto ao armazenamento e distribuição de informação por meios digitais. As características enfocadas por Longmire (2001) são as seguintes:

- ? Flexibilidade: Como os Objetos de Aprendizado são construídos de maneira que possuam início, meio e fim, eles já nascem flexíveis, podendo ser reutilizados sem necessitar de nenhum tipo de manutenção. Essa capacidade de reutilização vem a evidenciar as vantagens desse novo paradigma. A criação de novos cursos utilizando-se de conhecimentos já armazenados e consolidados não é mais uma utopia, pode ser considerado um objetivo que está próximo de ser alcançado.
- ? Facilidade para Atualização: Como os mesmos objetos são utilizados em diversos momentos, a atualização dos mesmos em tempo real é relativamente simples. Desde que todos os dados relativos a este objeto estejam em um mesmo banco de informações, a necessidade de se atualizar este conhecimento em todos os ambientes que o utilizam é desnecessário. Desta forma, a pessoa que apenas utilizou o conhecimento de um autor poderá contar com correções e aperfeiçoamentos sem ter que se preocupar com isso.
- ? Customização: A mesma característica que proporciona ao objeto flexibilidade, também proporciona uma customização jamais encontrada em outro paradigma educacional. Como os objetos são independentes, a idéia de utilização dos mesmos em um curso, especialização ou qualquer outro tipo de qualificação, torna-se real, sendo que cada entidade educacional pode se utilizar dos objetos e arranjá-los da maneira que mais convier Também os indivíduos que necessitarem aprendizado poderão montar seus próprios

conteúdos programáticos, avançando, assim, para mais um novo paradigma, o *on-demand learning*.

- ? Interoperabilidade: A criação de um padrão para armazenagem de Objetos de Aprendizado cria mais uma vantagem, a interoperabilidade, ou seja, a reutilização dos objetos não apenas em nível de plataforma de ensino, mas também em nível mundial. A idéia de um Objeto de Aprendizado ser criado e poder ser utilizado em qualquer plataforma de ensino do mundo, aumenta ainda mais as vantagens destes objetos. Assim que a barreira lingüística for quebrada, a interoperabilidade entre bancos de objetos de todo o mundo será selada, trazendo vantagens jamais vistas na educação.
- ? Aumento do Valor do Conhecimento: A partir do momento que um objeto é reutilizado várias vezes e em diversas especializações, este objeto vem ao longo do tempo sendo melhorado, assim, sua consolidação cresce de uma maneira espontânea. A melhora significativa da qualidade do ensino é mais uma vantagem que pode ser considerada ao se pensar em Objetos de Aprendizado.
- ? Indexação e Procura: A padronização dos objetos virá também a facilitar a idéia de se procurar por um objeto necessário. Quando um conteudista necessitar de determinado objeto para completar seu conteúdo programático, a padronização dos mesmos e a utilização de assinaturas digitais, tende a criar uma facilidade em encontrar objetos com as mesmas características, em qualquer banco de objetos que esteja disponível para eventuais consultas.

Todas essas características mostram que o conceito de Objetos de Aprendizado vem para facilitar e melhorar a qualidade do ensino, proporcionando aos professores/conteudistas, alunos e administradores, diversas ferramentas facilitadoras.

#### **2.1 Conceitos de Objetos de Aprendizado**

A definição de Objetos de Aprendizado ainda pode ser considerada vaga, não existe um conceito que seja universalmente aceito, segundo Muzio (2001, p.2) :

existem muitas diferentes definições para Objetos de Aprendizado e muitos outros termos são utilizados. Isto sempre resulta em confusão e dificuldade de comunicação, o que não surpreende devido a esse campo de estudo ser novo.

Porém existem diversos conceitos e o estudo deles se faz necessário para uma melhor compreensão do objeto de estudo. As definições abaixo citadas possuem diversos aspectos em comum, mas também possuem algumas divergências. Logo após as citações, um breve comentário será apresentado, tentando revelar as diferenças e semelhanças, criando assim uma definição que seja apropriada para ser utilizada durante esta pesquisa.

Segundo Muzio et al (apud Cisco, 2001) "Um granular, reutilizável pedaço de informação independente de mídia", o mesmo autor define como "Objetos educacionais, objeto independente, componente de treinamento, pepita ou pedaço".

Ainda segundo Muzio et al (apud South and Monson, 2001) utiliza o termo objeto de comunicação e o define como "Objeto de comunicação o qual é designado e/ou utilizado para propósitos instrucionais. Estes objetos vão desde mapas e gráficos até demonstrações em vídeo e simulações interativas".

Conforme citação extraída de Muzio et al (apud Wiley, 2001) define Objetos de Aprendizado como "Elementos de um novo tipo de instrução baseada em computador construído sobre um novo paradigma da ciência da computação. Eles permitem aos designers instrucionais a construção de pequenos (relativo ao tamanho do curso em questão) componentes instrucionais os quais podem ser reutilizados inúmeras vezes em diferentes contextos de aprendizagem. Eles são geralmente entendidos como entidades digitais derivados da Internet, e que podem ser acessados e utilizados por qualquer numero de pessoas simultaneamente".

Conforme Beck (2002, p.1) (apud David A. Wiley) apresenta Objetos de Aprendizado como sendo:

> qualquer recurso digital que possa ser reutilizado para o suporte ao ensino. A principal idéia dos Objetos de Aprendizado é quebrar o conteúdo educacional em pequenos pedaços que possam ser reutilizados em diferentes ambientes de aprendizagem, em um espírito de programação orientada a objetos.

Beck (apud IEEE) vai mais além, segundo esta instituição "Qualquer entidade, digital ou não digital, que possa ser usada, reutilizada ou referenciada durante o uso de tecnologias que suportem ensino".

Conforme dito anteriormente, foi possível verificar que os autores e estudiosos desta área ainda não chegaram a uma conclusão e a um único conceito. Todos os autores possuem idéias coesas segundo seus pontos de vista, mas o autor Wiley citado por Muzio definiu Objetos de Aprendizado de uma forma clara. Considerando que esta pesquisa trata os objetos relacionando seu uso diretamente à Internet, é coeso utilizar-se deste conceito para definir Objetos de Aprendizado como "entidades digitais utilizadas para divulgar informação através da internet, as quais são independentes umas das outras".

Uma definição para o que são Objetos de Aprendizado ainda está sendo pesquisada, provavelmente em um futuro bem próximo, algum autor irá conseguir explanar de maneira sucinta e que corresponda às idéias dos outros autores. Neste caso, esta proposta será aceita de uma maneira universal e este acontecimento trará benefícios à área.

#### **2.2 Exemplos**

Apresenta-se aqui alguns exemplos práticos da utilização de Objetos de Aprendizado, seguindo um modelo não padronizado. Esta idéia de Objetos de Aprendizado é funcional, mas como não atende a nenhum tipo de padrão, acaba não atendendo a certas características que são consideradas necessárias para uma boa utilização da idéia de Objetos de Aprendizado. O padrão *instructional management systems* – IMS –, citado na seção 2.3, procura resolver este problema.

Qualquer espécie de entidade digital a qual tenha a capacidade de exprimir algum conhecimento pode ser considerado um Objeto de Aprendizado. Na Figura 1 é apresentado um destes objetos, que pode ser encontrado na página do departamento americano de censo e demonstra a população mundial do planeta baseando-se em métodos estátisticos.

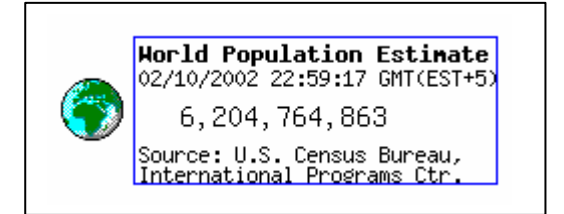

Figura 1: População Mundial

Fonte: http://www.census.gov/main/www/popclock.html

Outro tipo de Objeto de Aprendizado baseado em uma ferramenta multimídia foi retirado de um curso intitulado "A biosfera e a sustentabilidade ecológica" encontrado no programa de pós-graduação em *Enviroment and Management* na Royal Road University. Este objeto tem como intenção a apresentação em multimídia de como o planeta se utiliza de ciclos ecológicos para reaproveitar os recursos naturais. Este Objeto de Aprendizado demonstra a idéia da flexibilidade, sendo que o mesmo programa Flash foi utilizado para demonstrar tanto os ciclos do oxigênio, nitrogênio, carbono, como também a interação que existe entre estes ciclos. (vide Figura 2)

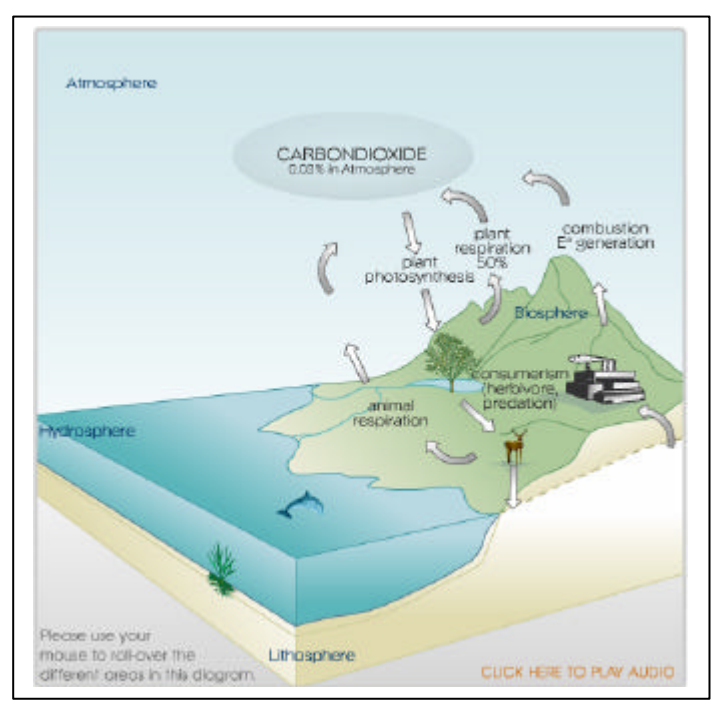

Figura 2: Ciclo do Carbono Fonte:www.cedarlearning.com/services/

Um objeto interessante pode ser encontrado em CAPDM. Ele se utiliza de recursos programacionais (applets/java) para representar equações matemáticas do tipo exponencial (*y=k\*a5x*). Este é um bom exemplo para Objeto de Aprendizado, pois ele é totalmente reutilizável, já que o idealizador do objeto projetou-o de maneira que parâmetros possam ser aplicados e o objeto possa plotar qualquer função exponencial. Assim sendo, o conteudista de um curso, que necessita ensinar funções exponenciais, poderá no futuro utilizar-se deste recurso. (vide Figura 3)

Os Objetos de Aprendizado acima citados, são do tipo que se utilizam de imagens, animações e applets para ensinar. Mas, é importante salientar que não apenas estes tipos de mídias podem ser utilizadas, e sim qualquer mídia que possa veicular através da Internet, como por exemplo, documentos VRML (*Virtual Reality Modeling Language*), arquivos documentos de todos os tipos (doc e txt), arquivos do tipo hipertexto (html), entre outros.

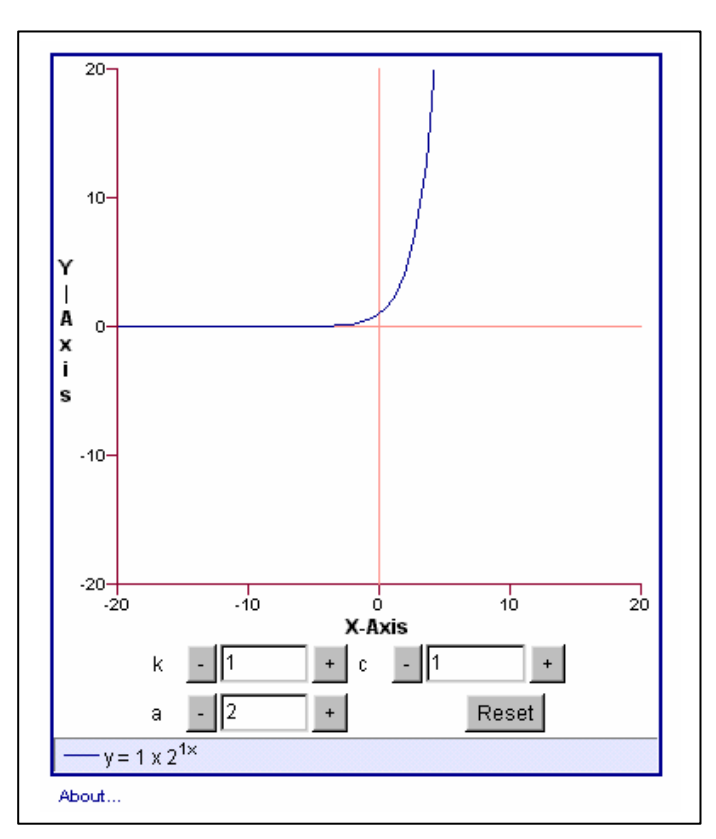

Figura 3: Funções Exponenciais

#### **2.3 Padrão de especificação segundo IMS**

Como visto anteriormente, qualquer tipo de mídia, que sirva como material pedagógico e que possa ser disponibilizada eletronicamente através da Internet, pode ser considerada um Objeto de Aprendizado. O grande problema desse tipo de visão é que, assim sendo, uma das características mais interessantes dos Objetos de Aprendizado seria ineficiente. Essa característica é a interoperabilidade. Pensando em como resolver esse problema foi criada a IMS (IMS Global Learning Consortium, Inc.), que é um consórcio mundial de empresas e pesquisadores, que tem como intenção padronizar o armazenamento e distribuição de Objetos de Aprendizagem de uma maneira que a interoperabilidade seja possível. Caso um conteudista esteja utilizando-se de uma plataforma de e-learning, que siga o padrão

de armazenamento e distribuição definido pela IMS, ele poderá utilizar-se de Objetos de Aprendizagem distribuídos em outros sistemas que também sigam este padrão.

A idéia simples de "como preparar uma xícara de café perfeito" é utilizada para demonstrar como construir um Objeto de Aprendizado seguindo o padrão IMS.(vide Figura 4)

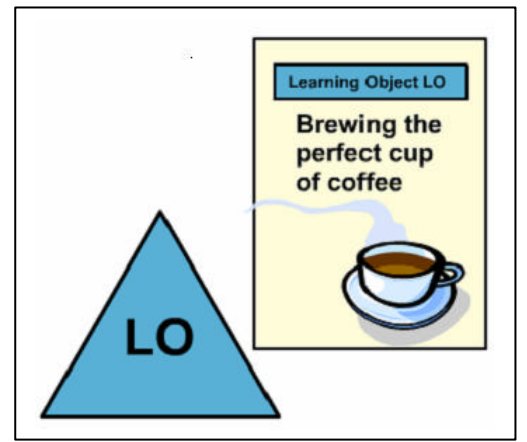

Figura 4: Objeto de Aprendizado

Segundo Singh, um Objeto de Aprendizado deve ser bem estruturado e dividido em três partes bem definidas. (vide Figura 5)

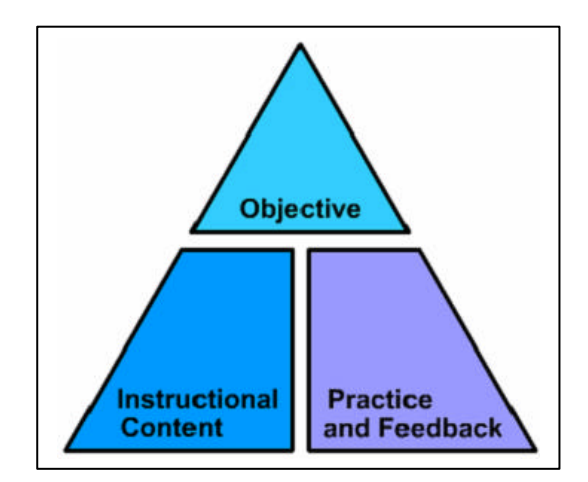

Figura 5: Divisão de um Objeto de Aprendizado

? Objetivos: Esta parte do objeto tem como intenção demonstrar ao aprendiz o que ele poderá aprender a partir do estudo desse objeto. Também poderá conter uma lista dos conhecimentos prévios necessários para um bom aproveitamento de todo o conteúdo disponível. Pode ser comparado, de uma forma grosseira, à ementa de uma disciplina.

- ? Conteúdo instrucional: Aqui deverá ser apresentado todo o material didático necessário, para que no término, o aluno possa atingir os objetivos citados no item anterior. Os exemplos citados no subitem 2.2 dessa pesquisa poderão ser utilizados aqui, assim atenderão a uma das requisições do padrão IMS. Como também citado no subitem 2.2 qualquer tipo de mídia poderá ser utilizada.
- ? Prática e *feedback*: Uma das características importantes do paradigma Objetos de Aprendizado é que a cada final de aprendizado, julga-se necessário que o aprendiz verifique se o seu desempenho atingiu as expectativas. Caso não, o aprendiz deve ter a liberdade para voltar a se utilizar do objeto quantas vezes julgar necessário. Como o objetivo dessa pesquisa está diretamente ligado a este item, uma melhor explanação sobre avaliações via Internet será apresentada no capitulo III.

Além de definir estes três aspectos que os Objetos de Aprendizado devem possuir, a IMS também definiu um padrão de armazenagem de informações necessárias para uma indexação dos Objetos de Aprendizado de modo que a característica Indexação e Procura possa ser cumprida. A maneira encontrada pelos pesquisadores envolvidos no consórcio IMS foi a criação de metadados. Estes metadados podem ser considerados dados sobre dados, ou seja, informação sobre informação. Quando um conteudista cria um Objeto de Aprendizado, ele deve repassar dados necessários para a construção dos metadados. Assim, qualquer plataforma de e-learning que siga o padrão IMS poderá procurar por objetos em qualquer Learning Content Repository – Local de Armazenamento dos Objetos de Aprendizado (vide figura 6).

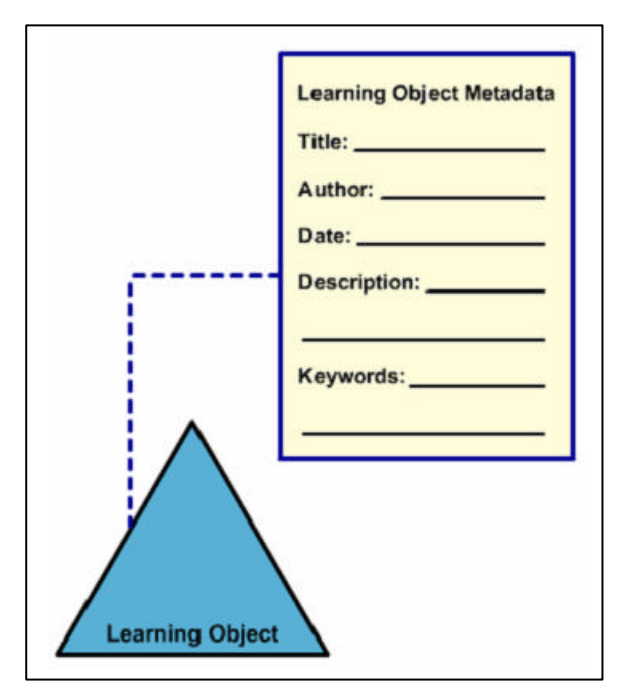

Figura 6: Metadata

O padrão de especificação denominado Content Packing tem por objetivo padronizar o modo como os Objetos de Aprendizado são organizados nas plataformas de ensino a distância. Esta organização prima facilitar a distribuição de objetos entre plataformas diferentes, assim facilitando a criação e divulgação dos mesmos. O Content Packing é responsável também pela organização do material para visualização pelo estudante. Ele pode ser utilizado para criar árvores de conhecimento, dividindo assim os Objetos de Aprendizado em grupos que ficam mais bem organizados. (IMSPROJECT)

A utilização do padrão IMS em todos os sistemas orientados a Objetos de Aprendizado possibilitará a interoperabilidade entre os sistemas (Figura 7), tornando possível a utilização de objetos de conhecimento construídos em diferentes plataformas de ensino.

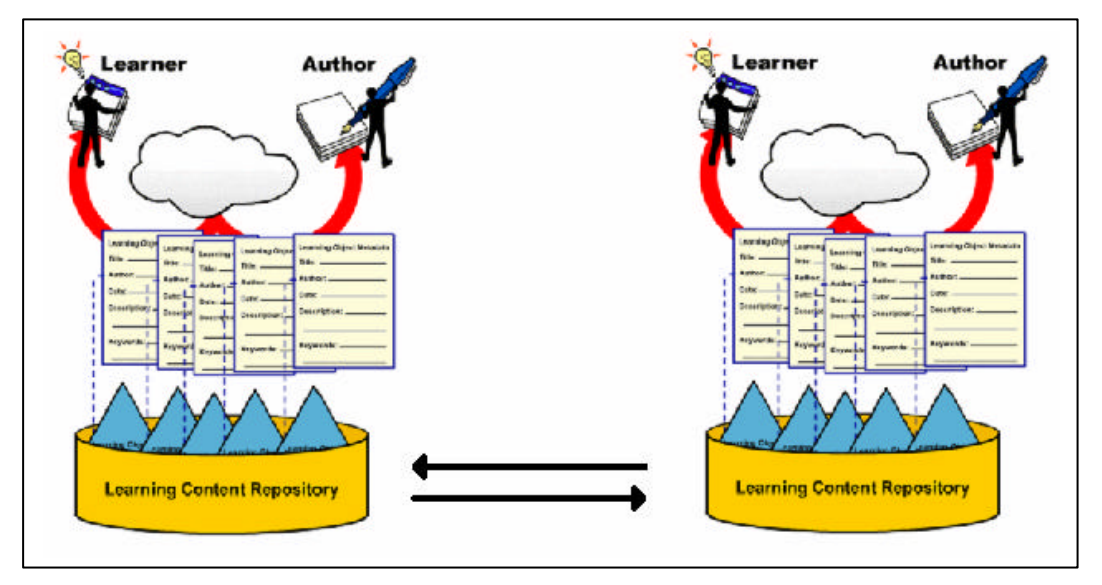

Figura 7: Interoperabilidade entre as Plataformas

#### 2.3.4 IMS Content Packing

Segundo SCORM, o Modelo de Agregação do Conteúdo tem por objetivo empacotar os Objetos de Aprendizado de uma maneira que eles possam ser livremente compartilhados, possuindo assim um grande grau de reusabilidade. Este modelo pode ser definido como um pacote, que é referenciado no padrão IMS como PIF – Package Interchange File – que é subdividido em duas áreas, o Manifesto e a área denominada Physical Files. (Figura 8)

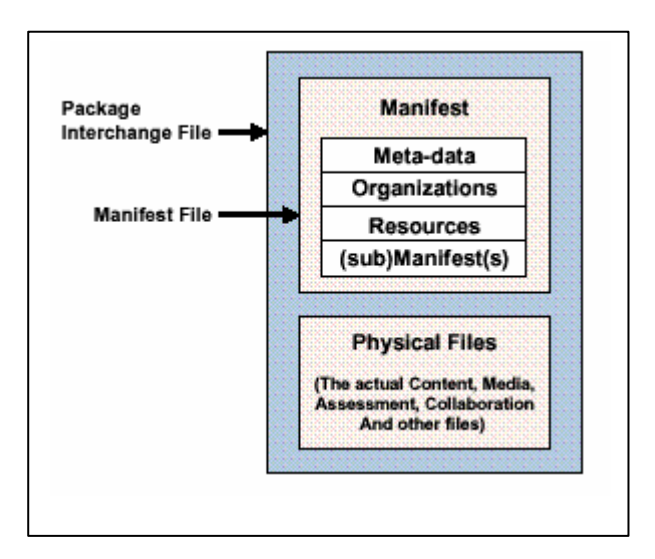

Figura 8: PIF – Package Interchange File

1. Manifest: Este item do PIF é estruturado através da linguagem XML, que foi subdividido para uma melhor organização em quatro subitens:

- ? Meta-data: São dados que referenciam dados, ou seja, são dados que descrevem o pacote, explicitam que tipo de informação o pacote contém.
- ? Organizations: Responsável pela organização do pacote, este campo contém a taxinomia organizacional dos dados referenciados no pacote.
- ? Resources: Este item contém informações sobre os arquivos físicos englobados no item Physical Files.
- ? (sub)Manifestos: Faz a ligação com outros manifestos, possibilitando assim a criação da árvore de conhecimento.
- 2. Physical Files: Contém os arquivos Físicos citados no item três do Manifesto. Estes arquivos podem ser do tipo documento, vídeo, áudio ou qualquer outro tipo de mídia, que possa ser usada como material de ensino.

## **3 AVALIAÇÃO E JOGOS EDUCATIVOS**

Este capítulo apresenta idéias de autores contemporâneos sobre avaliação e utilização de jogos educativos, fazendo a intersecção dessas idéias com as idéias de Objetos de Aprendizado apresentadas no capítulo 2.

#### **3.1 Avaliação**

Conforme Perrenound (1999, p.9):

a avaliação não é uma tortura medieval. É uma invenção mais tardia, nascida com os colégios por volta do século XVII e tornada indissociável do ensino de massa que conhecemos desde o século XIX, com a escolaridade obrigatória.

A partir da criação da escola obrigatória surgiu a necessidade de se avaliar a capacidade e aprendizado dos alunos a fim de que se pudesse decidir quais alunos deveriam passar para o próximo estágio e quais deveriam repetir o estágio atual. A escola evoluiu, o meio de ensinar também, mas o modo de avaliar continua arcaico.

Muitos autores, durante a evolução da didática e da pedagogia, tentaram apontar mudanças que deveriam ser incorporadas à escola tradicional, para que as avaliações realmente seguissem um modelo moderno, dinâmico, não enfatizando o aluno mais fraco, ou o aluno mais forte, e sim moldando o ensino de maneira que todos alunos conseguissem aprender.

Conforme Perrenound (1999, p.10):

desde que a escola existe, pedagogos se revoltam contra as notas e querem colocar a avaliação mais a servido do aluno do que do sistema. Essas evidências são incessantemente redescobertas, a cada geração crêse que "nada mais será como antes". O que não impede a seguinte de seguir o mesmo caminho e de sofrer as mesmas desilusões.

Como o próprio Perrenound (1999) evidencia, a dificuldade em mudar o modelo de avaliação está no próprio modelo de ensino e não apenas na avaliação. Ele alerta que modificar as escalas de notação, as tabelas, as médias, tudo isso é muito fácil, mas essas mudanças não afetam o modelo "radical" como o sistema de ensino funciona. O que realmente é importante é criar um novo modelo de avaliação que seja mais formativa, menos seletiva, mudando-se assim todo o modelo de avaliação e conseqüentemente a escola como um todo.

Até o momento atual, a própria escola não mudou, os modelos didáticos evoluíram, porém a maneira como o aluno é impulsionado para um novo estágio continua a mesma. A avaliação de uma maneira cruel, avalia pessoas diferentes de maneiras iguais. Para que o modelo de avaliação pudesse ser modificado, seria necessário adequar todo o sistema de ensino, onde pessoas diferentes deveriam ser ensinadas e avaliadas de maneiras distintas, pois números não definem pessoas, conhecimento sim.

Corroborando com está idéia, Gadotti (1987) afirma que:

eu diria que Pedro Demo se aproxima da filosofia educacional de Rubens Alves que, ao invés de avaliar suas aulas em termos de rendimento escolar, se pergunta, ao final delas, se seus alunos conseguiram viver mais felizes, se o conhecimento aprendido lhes trouxe alguma nova alegria de viver, se eles sentiram sabor em saber mais.

Pedro Demo é um homem à frente de seu tempo, em 1941 já evidenciava que as avaliações deveriam estar centradas na certeza em saber que o conhecimento foi adquirido e não na necessidade de passar para o próximo estágio.

A descrição de avaliação conferida pelo próprio Pedro Demo salienta o que realmente uma avaliação deveria representar para os alunos. Ele descreve o prazer em fazer uma avaliação e não a necessidade de ser avaliado quando ressalta:

> a avaliação qualitativa deve levar em conta principalmente a qualidade de vida atingida e o envolvimento: Na qualidade não vale o maior, mas o melhor; não o extenso, mas o intenso; não o violento, mas o envolvente; não a pressão, mas a impregnação. Qualidade é estilo cultural, mais que tecnológico; artístico, mais que produtivo; lúdico, mais que eficiente; sábio, mais que cientifico. Por isso, não pode ser medido quantitativamente, como não se pode medir a intensidade da felicidade.

Vários autores, como Perrenound, Pedro Demo e Gaddotti escrevem sobre avaliação moderna, pode-se enveredar em vastas discussões sobre essas citações. O problema descrito por estes autores, como sendo o culpado pela falta de adequação no modelo de avaliação, é a rigidez do sistema de ensino.

Levando-se em consideração que esta proposta está diretamente ligada a um novo paradigma na educação – o ensino a distância – e que este modelo ainda está em evolução, pode-se afirmar que o problema de rigidez é menos intenso e então chegar a conclusão que existe a possibilidade de mudança no modelo de avaliação. Assim, transformando a maneira de como se avaliam os alunos e proporcionandolhes auto-suficiência, não mais avaliando com intenção de passar para o próximo estágio, pode-se mostrar aos mesmos que eles aprenderam, que vale a pena estudar e que esses conhecimentos poderão ser utilizados durante toda a sua vida.

Um começo para a mudança já pode ser verificado em Perrenound (1999): "Nenhum médico se preocupa em classificar seus pacientes, do menos doente ao mais gravemente atingido. Nem mesmo pensa em lhes administrar um tratamento coletivo".

Sendo que o modelo de ensino aplicado a plataforma de EAD em questão (protótipo criado para a pesquisa) segue o modelo Objetos de Aprendizado e a abordagem de aprendizado sobre demanda explanados no capítulo II desta pesquisa, sugere-se a utilização de um modelo de avaliação que siga estes dois princípios.

Conforme o princípio do Aprendizado sobre Demanda deve-se dar ao aluno a possibilidade de aprender o que ele necessita no tempo adequado. Seguindo este mesmo princípio, é necessário também proporcionar ao aluno a possibilidade de ter ciência sobre se este conhecimento foi adquirido de maneira satisfatória, não para que ele possa avançar para o próximo estágio, mas para que ele como indivíduo saiba que realmente aprendeu.

No capítulo anterior, foi possível verificar que cada Objeto de Aprendizado – OA – deve possuir sua própria avaliação, por mais que cada OA possua início, meio e fim, pode-se afirmar que os OAs estão interligados e que o conhecimento adquirido pelo aluno vem de diversos objetos, então, isso mostra que o próprio modelo de avaliação deve considerar esta interligação. (vide Figura 9)

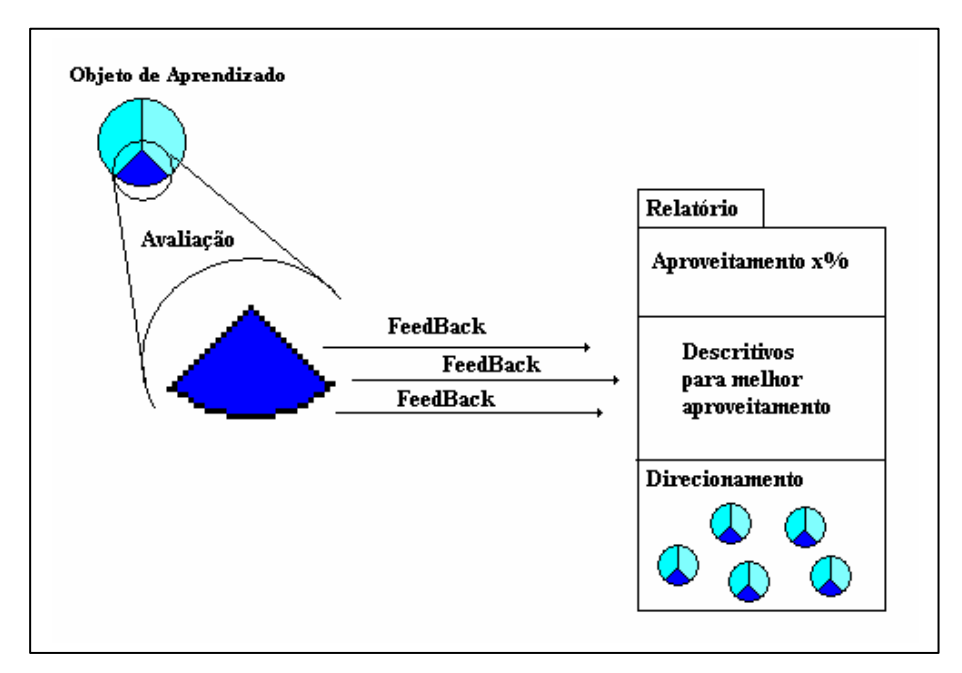

Figura 9: Objetos de Aprendizagem e Avaliação

Desta maneira além do aluno ter a capacidade de saber qual foi o seu nível de aproveitamento durante o estudo de um OA, também terá a possibilidade estudar o mesmo OA ou outros OAs que estejam ligados ao objeto em questão, repetindo este ciclo até que o nível de aprendizado seja considerado suficiente, não pelos professores, mas sim pelo aluno.

Mas, mudar o modelo de avaliação ainda não é o suficiente, deve-se transformar o modo como se avalia de uma maneira que os alunos façam as avaliações de uma forma mais prazerosa e conseqüentemente mais proveitosa. Pode-se afirmar que existem diversas maneiras de avaliar uma pessoa sem que esta esteja respondendo a questões clássicas do tipo múltipla escolha ou certo e errado, pode-se utilizar meios computacionais para promover o aprendizado e também para avaliar em que nível do mesmo o aluno se encontra. Uma solução seria a utilização de ambientes gráficos que em alguns momentos podem ser chamados jogos educativos.

#### **3.2 Jogos Educativos**

A utilização de jogos educativos em conjunto com a aplicação de modelos de avaliação modernos tende a melhorar o processo de ensino-aprendizagem e proporcionar ao aluno uma maneira lúdica de aprender.

Conforme Silveira (1998, p.02):

os jogos podem ser empregados em uma variedade de propósitos dentro do contexto de aprendizado. Um dos usos básicos e muito importantes é a possibilidade de construir-se a autoconfiança. Outro, é o incremento da motivação. (...) um método eficaz que possibilita uma prática significativa daquilo que está sendo aprendido. Até mesmo o mais simplório dos jogos pode ser empregado para proporcionar informações factuais e praticar habilidades, conferindo destreza e competência.

Caso seja possível transformar a avaliação tradicional, de forma que os alunos não se sintam mais pressionados a fazê-la, e sim empolgados em aprender algo novo, uma etapa estará ultrapassada. Desta forma, os resultados das avaliações serão mais conclusivos, podendo assim direcionar os alunos ao aprendizado individualmente, de uma maneira que todos possam aprender.

Os jogos podem ser utilizados para esse fim, pois segundo Silveira (apud CAM95) "os jogos educativos podem despertar no aluno: motivação,estimulo, curiosidade, interesse em aprender (...) O aluno constrói seu conhecimento de maneira lúdica e prazerosa".

Os jogos educativos vem sendo utilizados como forma de ensino em diversos sites distribuídos por toda a Internet. Abaixo pode-se visualizar alguns exemplos recentes.

A tela capturada do jogo que pode ser visualizado na Figura 10, faz parte de um jogo que é utilizado em um site denominado OnLine University, com a intenção de ensinar questões relacionadas a direito. Ele pode ser considerado um jogo simples, já que apenas utiliza recursos gráficos para demonstrar ao aluno se uma questão foi respondida corretamente ou erroneamente Entretanto, fazendo-se uso do *site* é possível notar que apenas essa diferença já transforma a avaliação, dando-lhe um aspecto lúdico.

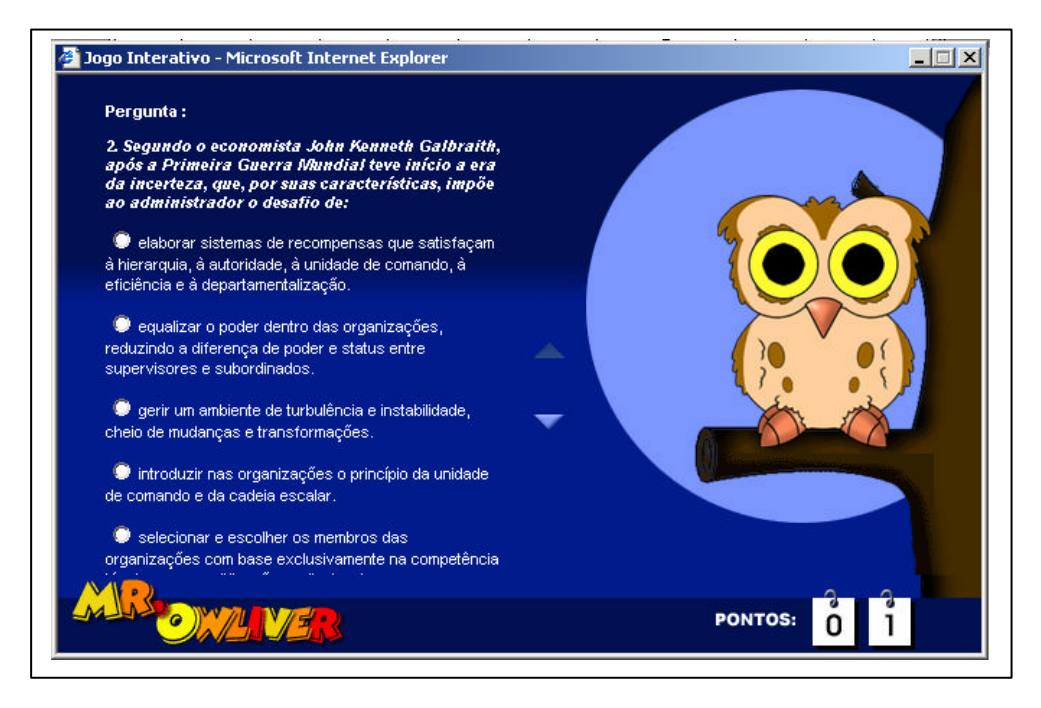

Figura 10: Jogos Educativos MrOnLiver Fonte: http://www.onlineuniversity.com.br/

A idéia de utilizar jogos para ensinar algo pode ser aplicada aos mais diversos fins, por exemplo o site Lipor – site ecológico – utilizou-se desse recurso para mostrar aos visitantes "como separar o lixo". (vide figura 11)

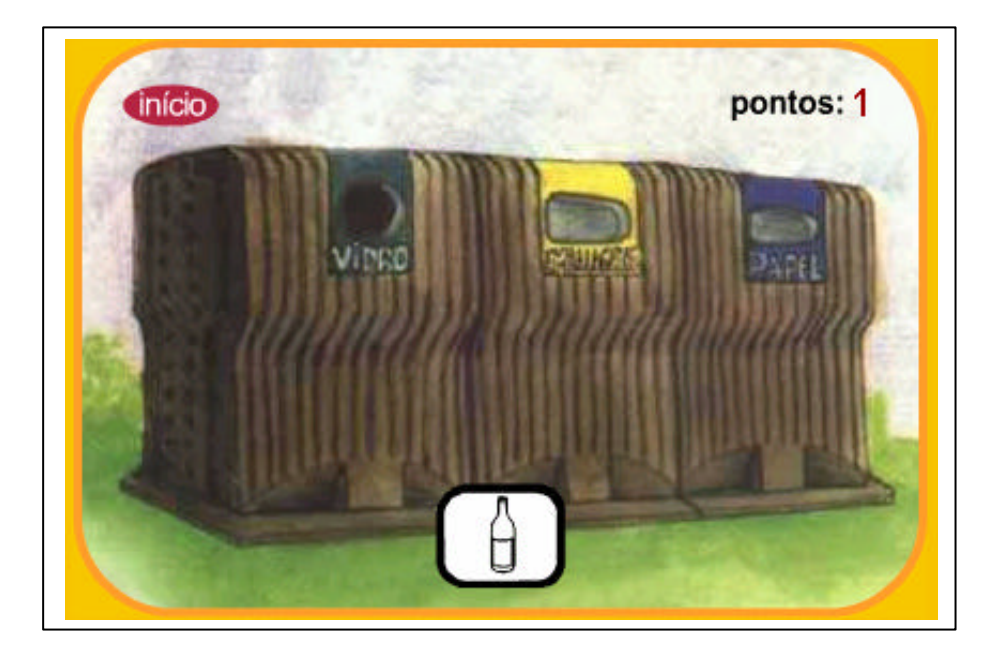

Figura 11: Jogos Educativos Ecológicos Fonte: www.lipor.pt/Paginas/ecojogos/ecojogo\_ecoponto.htm

O *site* não evidencia se o padrão de comportamento do visitante está sendo armazenado, mas o resultado deste tipo de coleta de dados poderia vir a tornar-se um relatório importante sobre como os visitantes do *site* estão preparados para selecionar o lixo. A idéia de utilizar jogos para avaliar está crescendo, ja que é muito mais fácil uma pessoa "brincar" de arrastar itens, como neste caso, do que responder a um questionário tradicional.

Outros jogos mais tradicionais também podem ser encontrados distribuídos na rede, jogos como o famoso caça-palavras. (vide Figura 12)

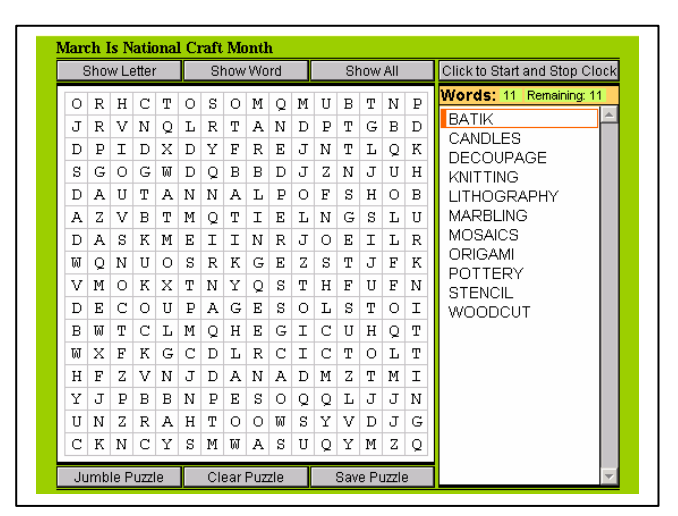

Figura 12 Jogos Educativos Caça-Palavras Fonte: games.yahoo.com/games/gen/puz/

Segundo Martins (2001, p.1):

em nosso cotidiano utilizamos várias formas de jogo: o dos sentidos, em que a curiosidade nos leva ao conhecimento; os jogos corporais expressos na dança nas cerimônias e rituais de certos povos; o jogo das cores, da forma e dos sons, presente na arte dos imortais; o jogo do olhar. Enfim, ele está aí,fazendo arte de nossas vidas. A intensidade do poder do jogo é tão grande que nenhum ciência conseguiu explicar a fascinação que ele exerce sobre as pessoas.

Deste modo, acredita-se que a utilização de jogos na educação virá a melhorar o modo de ensinar, o modo de avaliar e também o modo de aprender, mudando a visão do aluno em relação a escola.

#### **3.2 Avaliação voltada a AVAs**

Desde a criação de Ambientes Virtuais de Aprendizagem, vem-se tentando definir modelos de avaliação para os mesmos. Segundo Thelwall (1998), as avaliações podem ser divididas em:

- ? Exame: um teste com propósitos de graduação, executado normalmente durante o fim de uma unidade de estudo.
- ? Teste de Graduação: o mesmo que exame, mas produz um retorno que pode ser utilizado em futuros estudos.
- ? Teste de Acesso Aberto: um teste que os estudantes podem utilizar para saber se estão prontos para os testes finais.
- ? Teste a si próprio: tipo de teste criado para dar um retorno ao aluno quanto a seus próprios progressos em uma unidade.
- ? Exercícios: um problema criado para consolidar o aprendizado de uma unidade.
- ? Quiz: uma avaliação do tipo de marcação, por exemplo, questões de múltiplaescolha apresentados depois de apresentar slides contendo novas informações.
- ? Teste de Diagnóstico: uma avaliação executada antes de apresentar uma unidade de estudo.

Estes modelos podem ser utilizados em diversos estágios do aprendizado, cada um com suas vantagens e também com suas limitações. A seleção do modelo ou modelos que serão utilizados durante o aprendizado cabe ao professor, porém a

disponibilidade de diversos modelos cabe ao implementador da ferramenta de Aprendizado Virtual.

Os modelos modernos de avaliação aplicados a Ambientes Virtuais de Aprendizagem primam pelo aprendizado lúdico. Este tipo de pensamento promove uma melhor aceitação de avaliações por parte dos alunos, "retornos do alunos são positivos, eles indicam que os mesmos trabalharam mais arduamente e mais consistentemente enquanto utilizavam-se de ambientes virtuais". (Croft, 2001)

Além do aprendizado lúdico, outras características como utilização de aprendizado coletivo e a utilização de ambientes interativos devem ser consideradas quando da concepção de avaliações virtuais.

Segundo Anita (2001), tarefas coletivas também são consideradas necessárias para um bom aprendizado. Este tipo de tarefas são utilizadas, por exemplo, em sistemas de simulação utilizados para treinar o exército americano.

Segundo Spector (2001), a possibilidade da utilização de interatividade deve ser considerada uma boa maneira para o aprendizado. Este modelo traz algumas vantagens:

- ? Pessoas aprendem mais com o que fazem do que com o que visualizam;
- ? Ambientes de aprendizagem promovem muitas chances do aprendiz participar e evoluir;
- ? Oportunidades para reflexão geralmente promovem o aprendizado. Este tipo de reflexão é exigida dos aprendizes em ambientes que utilizem-se de interatividade;
- ? Retornos informativos são necessários. Aprendizes avançados são capazes de gerar seus próprios retornos, mas os aprendizes novatos ainda não possuem tal capacidade.

A diversificação em modelos de avaliação utilizados em Ambientes Virtuais de Aprendizagem tende a crescer não só pela necessidade dos professores, mas também pela exigência dos próprios alunos, que tendem a se sentir mais confortáveis e confiantes conforme a evolução destes modelos.

### **4 SISTEMA AVALIAÇÃO**

#### **4.1 Modelo Didático**

O modelo didático apresentado na Figura 13 visa representar as idéias apresentas nos capítulos II e III.

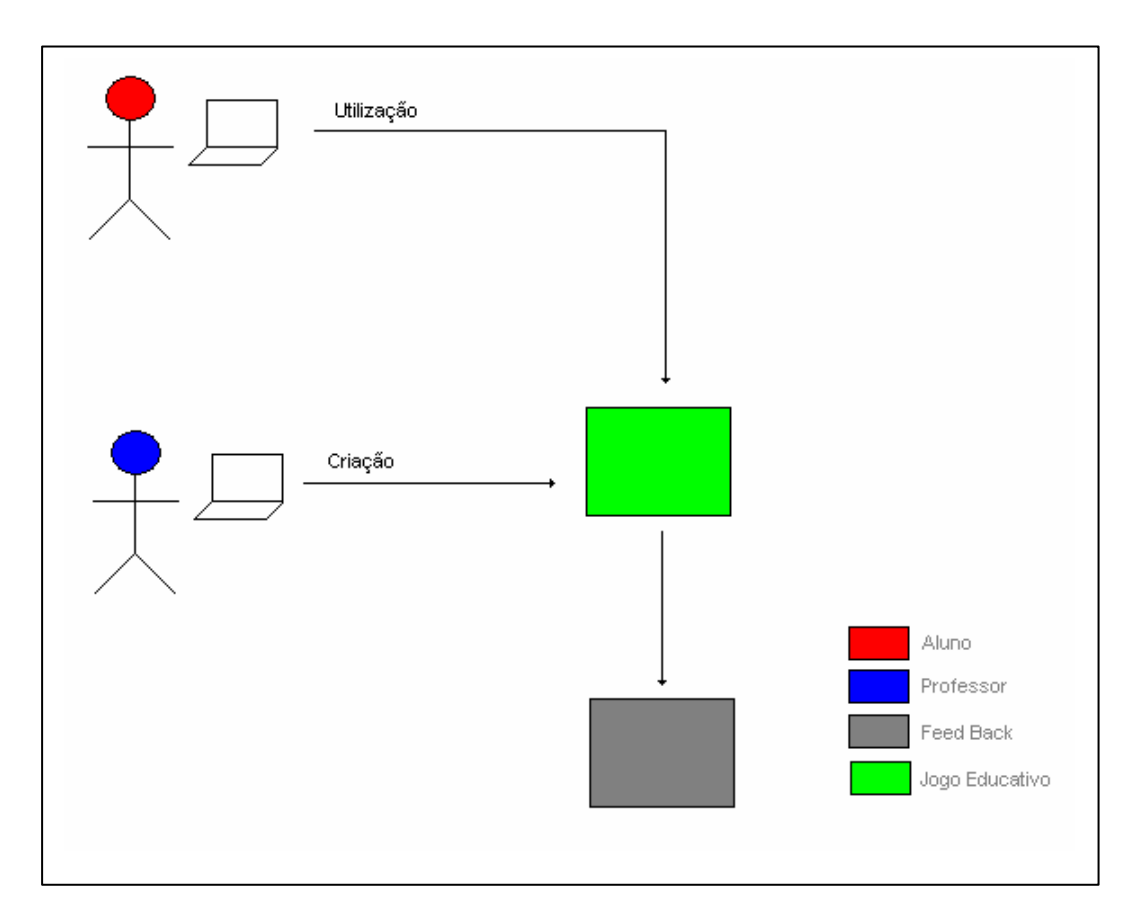

Figura 13: Modelo Didático do Sistema Avaliação

Este modelo didático permite ao professor a criação de jogos educativos direcionados a seus alunos. Para a criação dos jogos, o professor não necessitará de nenhum conhecimento avançado em informática. A única exigência é que o professor conheça procedimentos básicos, necessários para a utilização de *browsers* concebidos para a navegação na Internet.

Ao aluno será possível visualizar os resultados obtidos através da utilização dos jogos. O professor deverá definir *feedbacks* para cada interação do aluno com o sistema, e estes *feedbacks* serão automaticamente disponibilizados para o aluno após a finalização do jogo.

Utilizando-se deste modelo computacional, o professor terá a possibilidade de criar avaliações interativas, que poderão ir se adequando ao aluno conforme a capacidade de aprendizado individual. Para que este modelo funcione conforme foi idealizado, o professor deverá seguir alguns procedimentos. Para uma melhor compreensão do modelo, é possível a visualização do mesmo na Figura 14.

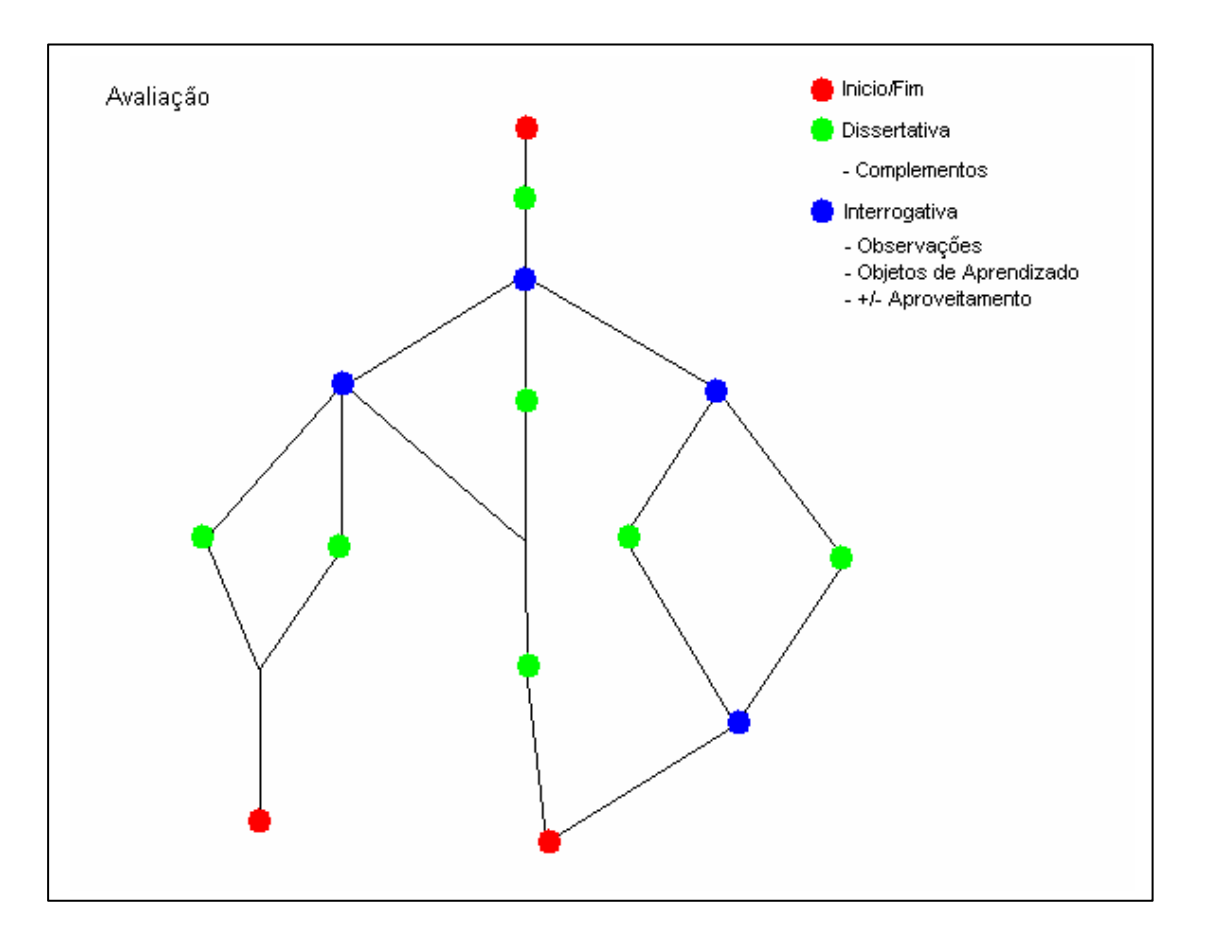

Figura 14: Modelo gráfico do Sistema Avaliação

- ? Cadastrar uma avaliação;
- ? Escolher um ou mais personagens que farão parte da avaliação;
- ? Cadastrar ações dissertativas: as ações dissertativas tem como intuito promover uma discussão entre personagens, que fazem parte da avaliação para promover o aprendizado em tempo de avaliação. Aqui o professor também terá a oportunidade de disponibilizar itens complementares, como imagens ou vídeos, que ajudarão a promover o aprendizado.
- ? Cadastrar ações interrogativas: as ações interrogativas tem como objetivo testar o aprendizado, podendo, assim, direcionar o aluno para outros níveis

de aprendizado. Caso o aluno tenha aprendido a lição desejada, o professor poderá aumentar o nível de dificuldade, ou direcionar o aluno para o aprendizado de um novo conteúdo. Caso contrário, o mesmo poderá direcionar o aluno para outra parte da avaliação, a qual procurará repassar os conhecimentos de uma maneira diferente. Assim, cada aluno terá a oportunidade de aprender a seu modo, a sua velocidade. Quando o professor cadastrar uma ação interrogativa, deverá também cadastrar alternativas ligadas a mesma.

? Cadastrar alternativas: as alternativas são escolhas que o aluno poderá fazer durante a avaliação. Estas escolhas poderão direcionar o aluno para novas partes da árvore de avaliação. As alternativas influenciam diretamente no relatório (*feedback*) do aluno no fim da avaliação, pois são elas as responsáveis pelas observações, Objetos de Aprendizado e também pelo percentual de aprendizado final. Conforme o caminho que o aluno seguir, desde o começo até o fim da árvore de avaliação, o relatório mostrará quais Objetos de Aprendizado o aluno deverá estudar, para que o seu percentual de aprendizado seja maior.

#### **4.2 Tecnologias Utilizadas**

Para que o sistema de avaliação possa ser construído de maneira que mantenha a idéia do item anterior, foram escolhidas cinco tecnologias largamente utilizadas na Internet. Estas tecnologias já possuem muitos exemplos de utilização. A escolha delas se deu pela facilidade com que se pode encontrar material de pesquisa, como exemplos, tutoriais e artigos científicos. Os subitens abaixo citados contém um breve histórico sobre as tecnologias, evidenciando suas principais características e quais as capacidades que cada uma oferece.

#### 4.2.1 Java

A tecnologia Java foi criada como uma ferramenta de programação, em um pequeno e secreto projeto iniciado por Patrick Naughton, Mike Sheridan, e James Gosling, no verão de 1991. A linguagem não era o centro do projeto em questão denominado *The Green Project*. O início se deu com uma equipe denominada *Green* 

*Team,* que foi criada pela *Sun Microsystems,* com o objetivo de antecipar e planejar uma nova era na computação. Eles inicialmente concluíram que as pesquisas deveriam convergir para dispositivos de consumo controlados digitalmente. Para demonstrar a capacidade dos futuros dispositivos digitais, a equipe trabalhou durante dezoito meses, e no final apresentaram a *Sun* um dispositivo *handheld* capaz de controlar um sistema de entretenimento – *Home Theather* – que possuía uma interface touchscreen amigável.

 A linguagem de programação utilizada para produzir o *software,* que controlava *handheld,* foi criada pela própria equipe, já que necessitavam de uma linguagem que pudesse ser utilizada em qualquer aparelho, independentemente do padrão do processador que o mesmo possuísse. Assim, nasceu a linguagem *Oak,*  desafortunadamente nenhuma grande indústria encontrou um modelo de negócio, que viabilizasse o uso dessa nova ferramenta. A equipe começou a pesquisar um mercado alvo, que pudesse substituir a idéia inicial, já que a mesma não havia sido bem vista. Logo perceberam, que existia um outro grande mercado, que ainda estava crescendo e que seria uma boa alternativa para aplicação da tecnologia por eles criada, a Internet.

Nesta época a interatividade na Internet ainda não era como os dias de hoje. Os *browsers* da época restringiam-se a mostrar imagens e páginas *hipertexto.* A possibilidade de executar programas que pudessem, interagir com os servidores enviando e recebendo informações, além de produzir uma interface mais interativa com o usuário, pareceu uma idéia bastante interessante. A linguagem *Oak,* que foi criada para funcionar independentemente do processador, foi remodelada para que pudesse rodar sob uma versão do browser mais conhecido da época, o Mosaic. Esta versão melhorada do Mosaic foi denominada WebRunner, mais tarde conhecido oficialmente como HotJava e a linguagem Oak foi rebatizada como Java.

Essa linguagem foi disponibilizada gratuitamente na Internet. A intenção era de que programadores de todo o mundo utilizassem a linguagem e encontrassem os erros. Desta forma, aprimorando-a mais rapidamente do que se a equipe Green trabalhasse sozinha. A idéia funcionou, a linguagem Java tornou-se uma das linguagens mais utilizadas em todo o mundo. Hoje ela é utilizada nas mais diversas aplicações, desde o controle de computadores até geladeiras inteligentes.

A característica que o Java possui, a qual o transforma em uma ferramenta útil para a criação do protótipo, que está sendo desenvolvido durante essa pesquisa, é

exatamente a característica singular desta linguagem: a capacidade que o Java possui de funcionar independentemente da plataforma. Utilizando-se essa linguagem para a criação do servidor de dados, não importa em que sistema ele estará hospedado. Tanto um servidor Sun, funcionando com o sistema operacional Solaris, como um servidor Intel, utilizando o sistema operacional Windows, poderia ser utilizado como servidor para os usuários do Sistema Avaliação. (BYOUS, 2001)

#### 4.2.2 Flash

A tecnologia *Flash* nasceu com o nome de Splash e foi criada por uma empresa denominada *Future Wave*. A ferramenta em questão foi criada como uma alternativa, que viabilizava a produção de animações para a Internet. Essa ferramenta utilizava o padrão vetorial para armazenar as animações.

O armazenamento vetorial pode ser simplificadamente entendido como um conjunto de pontos e características, que quando interpretados convertem-se em gráficos. Um exemplo simples seria o armazenamento de um triângulo na cor azul, utilizando-se este padrão, apenas seria necessário o armazenamento de três pontos e uma cor. A grande vantagem deste padrão é que ele minimiza o tamanho do arquivo final gerado, aumentando a velocidade de transferência pela Internet, tornando, assim, viável a utilização destas animações até mesmo em computadores com uma conexão de baixa qualidade, tipo de conexão a qual é comumente encontrada em computadores caseiros.

A empresa Macromedia já tentava atingir esse objetivo há algum tempo, utilizando uma ferramenta denominada FreeHands. Não conseguindo este nível de velocidade, a Macromedia apostou na idéia do Splash e comprou toda a equipe da *Future Wave*, mudando o nome da ferramenta para Flash e lançando no mercado como Flash 2.0. Mais tarde, a ferramenta *Flash,* além de incorporar outras facilidades para a criação de animações, também incorporou a característica pela qual ela é essencial para este projeto, a linguagem de programação *Action Script*. A união destas duas tecnologias permite o controle total das animações, o que proporciona a capacidade de personalizar as animações para diversos usuários e promover uma interação entre o usuário e a animação, podendo seguir, assim, diversos rumos diferentes, dependendo das ações dos usuários.

Esta característica é amplamente utilizada para gerar as animações dinâmicas utilizadas no protótipo, que está sendo desenvolvido durante esta pesquisa. (VICENTE, 2001)

#### 4.2.3 XML

XML é uma linguagem proposta pelo W3C (World Wide Web Consortium), como um novo padrão de representação de dados. Este novo padrão incrementa as funções do HTML, que é o padrão de transmissão de hipertexto atualmente utilizado em toda Internet. Para entender as vantagens que o XML pode trazer à Internet, é necessário primeiro ter uma noção de o que é o padrão HTML.

O HTML pode ser definido como um arquivo texto, que contenha além do texto em si, informações de formatação de textos e imagens, ou seja, ele deve conter informações especificas de, por exemplo, com que tipo de fonte o texto deve ser mostrado ao usuário ou em que parte do texto uma imagem deve aparecer.

O XML aumenta as capacidades do HTML da seguinte forma: ele faz uso de dois arquivos para transmitir os dados pela Internet, sendo que um dos arquivos armazena apenas o texto que se deseja transmitir, e que o outro arquivo armazena o padrão de formatação que se deseja usar.

O arquivo que armazena os dados é muito bem estruturado. A boa organização aumenta a velocidade de processamento desses dados, e esta característica tornou o XML uma boa opção para transmitir os dados das avaliações entre o servidor e a máquina do usuário do protótipo. (SOUZA, 2001)

#### 4.2.4 PHP

A linguagem PHP foi criada durante o outono de 1994, por Rasmus Lerdorf. As primeiras versões desta linguagem foram utilizadas pelo próprio Rasmus, para obter informações sobre visitas, que estavam sendo feitas a sua página pessoal na Internet. Em 1995, o interpretador PHP foi reescrito e recebeu o nome de PHP/FI. Essa nova versão, possibilitava a utilização de dados vindos de formulários HTML e também acrescentou ao PHP a capacidade de se comunicar com o banco de dados mSQL (Versão simplificada do Banco de Dados MySQL). A partir deste momento, a linguagem PHP começou a ser utilizada em todo o mundo para criar páginas dinâmicas.

Qualquer página que esteja disponível na Internet e que não possua informações estáticas, pode ser considerada uma página dinâmica. Atualmente, qualquer portal que contenha informações, que mudam constantemente, utilizam-se desta tecnologia, armazenando todas as informações no banco de dados e utilizando-se do HTML juntamente com o PHP para mostrar as informações devidamente organizadas para o usuário final.

O PHP foi utilizado por ser uma linguagem de simples entendimento e de fácil utilização. Todo o processo de criação de avaliações foi implementando utilizando-se desta tecnologia. (BARRETO, 2000)

#### **4.3 Modelo Computacional**

O modelo computacional demonstrado na Figura 15 especifica em que partes do protótipo as tecnologias citadas no capítulo anterior são utilizadas.

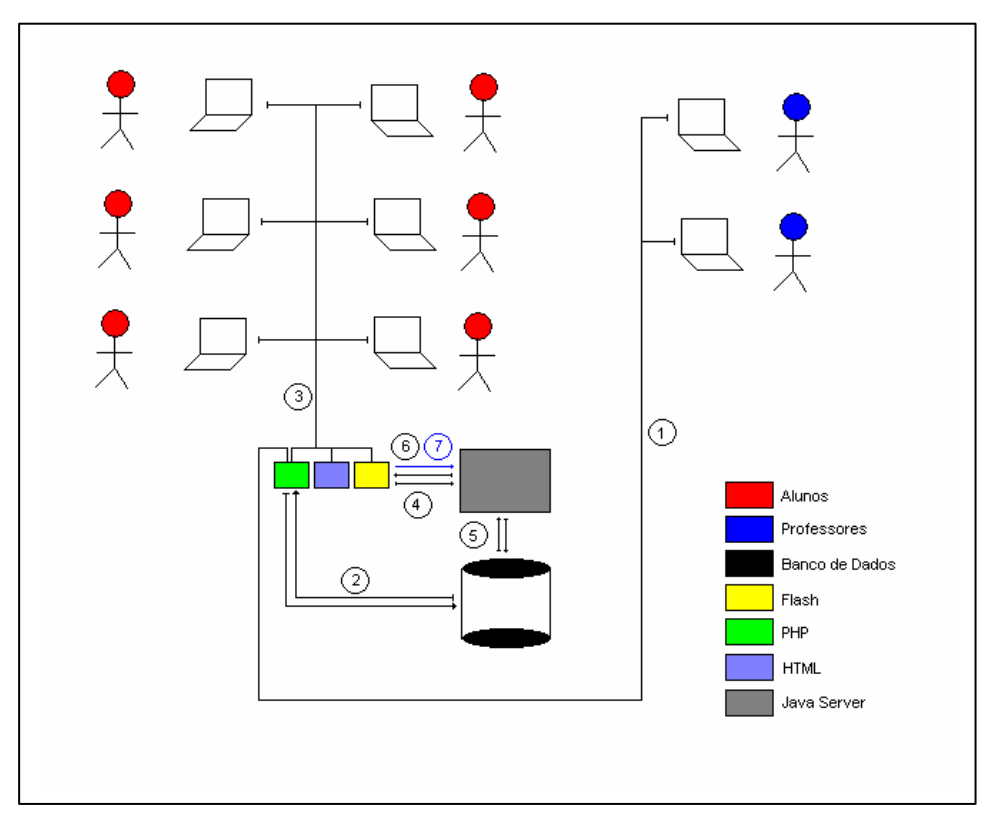

Figura 15: Modelo Computacional do Sistema Avaliação

O funcionamento do Sistema Avaliação pode ser divido em 3 etapas distintas:

a) Cadastramento dos dados necessários pelo professor: para que o cadastramento de dados seja efetivado, é necessário que o professor acesse uma interface disponível na Internet, denominada Sistema Administrativo. O acesso a esse componente é demonstrado na figura com o índice 1. Este componente do protótipo foi desenvolvido utilizando-se a tecnologia PHP. Ele permite ao professor executar algumas tarefas necessárias para o bom funcionamento do Sistema, são elas: cadastramento e manutenção de avaliações, alunos e Objetos de Aprendizado.

b) Acesso ao sistema avaliação pelo aluno: o sistema avaliação trata-se de um mini-portal na Internet, que disponibiliza ao aluno tanto os Objetos de Aprendizado que o professor considera importantes para o aprendizado, quanto as avaliações em si. Este acesso do aluno ao sistema está apontado pelo índice 3, sendo que o portal é criado a partir de informações do aluno contidos no banco de dados (índice 2). Este portal também foi desenvolvido utilizando-se a tecnologia PHP.

c) Acesso a avaliação: a avaliação utilizada no protótipo, apresenta-se na forma de um jogo educativo, onde um personagem representando o professor exibe uma série de questionamentos ao aluno, armazenando as respostas, que mais tarde serão utilizadas para criar um relatório com os *feedbacks* adequados. A avaliação passa por diversas etapas:

- ? Índice 4: o jogo criado utilizando-se tecnologia *Flash,* comunica-se com o servidor *Java*, requisitando informações sobre a avaliação que ele deve aplicar ao aluno;
- ? Índice 5: o servidor *Java* comunica-se com o banco de dados a fim de conseguir as informações necessárias para atender à requisição do jogo;
- ? Índice 6: o servidor *Java* monta um arquivo, utilizando a tecnologia XML, contendo todas as informações necessárias para que a avaliação possa prosseguir, e envia esses dados ao jogo.

? Índice 7: conforme o aluno for respondendo aos questionamentos efetivados pelo personagem do jogo, suas respostas serão devidamente gravadas para uma posterior análise.

#### **4.4 Modelagem do Sistema**

A modelagem do sistema tem como objetivo documentar toda a fase de criação do protótipo, de maneira que outros pesquisadores interessados no modelo possam vir a alterá-lo, reutilizando-o e adequando-o a suas necessidades.

4.4.1 Modelo Entidade Relacionamento (MER)

No MER do sistema estão evidenciadas todas as tabelas de dados contidas no banco de dados utilizado, com suas respectivas funções no sistema. Sendo também demonstradas as ligações entre as mesmas (Figura 16). Também serão apresentados o propósito de cada tabela e de cada ligação existente na mesma, seguindo a seguinte ordem de tabelas: *Avaliacao*, *Alunos*, *AvaliacaoAlunos*, *Personagens*, *PersonagensAvaliacao*, *PersonagensAcoes*, *PersonagensAvaliacao*, *Alternativas*, *AvaliacaoAlunosAlternativa*, *Complementos* e *LearningObjects*.

Todas as tabelas serão automaticamente atualizadas e incrementadas, conforme o professor usar o Sistema Administrativo para cadastrar suas avaliações. Deste modo, o professor não terá que se preocupar com o funcionamento destas tabelas. O modelo descrito a seguir apenas serve como referencial para futuros trabalhos e possíveis alterações no sistema.

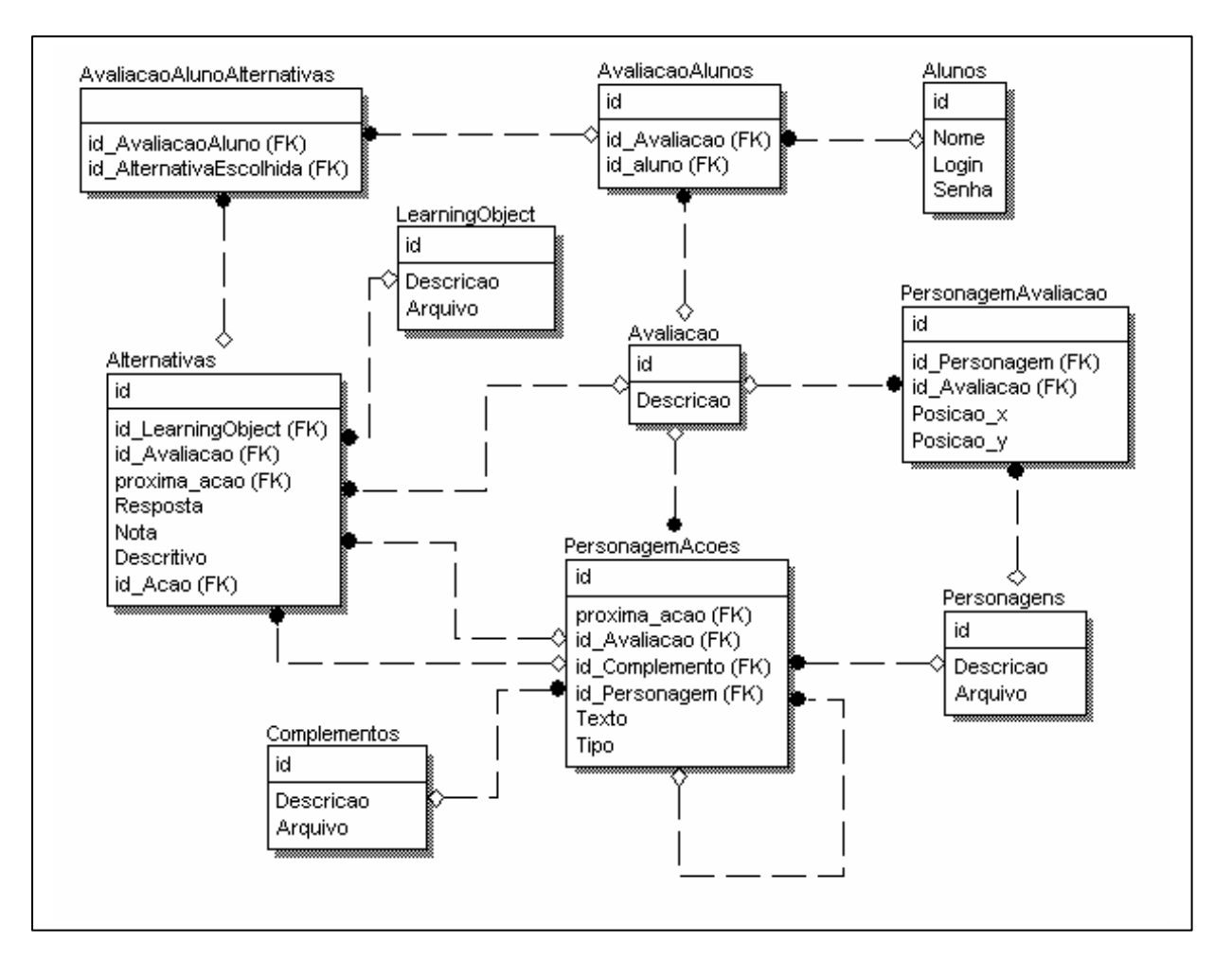

Figura 16: MER do Sistema Avaliação

- ? *Avaliacao*: tabela responsável pela armazenagem da descrição de todas as avaliações contidas no sistema. Possui um item edificador único denominado id.
- ? *Alunos*: além de possuir um identificador único, também possui informações sobre os alunos que estão cadastrados no sistema, sendo estas informações: o nome do aluno, um login e uma senha associado ao mesmo.
- ? *AvaliacaoAlunos*: como diversos alunos podem fazer uma mesma avaliação, esta tabela é preenchida com o identificador do aluno e também o identificador da avaliação que o mesmo deverá prestar. A tabela também contém um item identificador único.
- ? *Personagens*: tabela que possui informações sobre os personagens que o professor poderá utilizar nas avaliações. Esta tabela além de possuir um identificar único e uma descrição para o personagem,

também possui o nome do arquivo no qual está armazenado a animação feita em *Flash* deste personagem.

- ? *PersonagensAvaliacao*: tem o propósito de informar quais personagens fazem parte de uma avaliação, além de informar em que posição do palco estes personagens devem aparecer.
- ? *Complementos*: esta tabela deverá conter arquivos complementares como vídeos, imagens e sons. Estes complementos serão utilizados para favorecer o aprendizado.
- ? *PersonagensAcoes*: esta tabela possui informações sobre as ações que os personagens terão durante a avaliação. Existem dois tipos de ações: dissertativas e interrogativas. Nesta tabela, também existirá a possibilidade de o professor fazer uma ligação entre uma ação e um complemento. Sendo este complemento qualquer mídia que possa usar como meio a Internet, como exemplo, tem-se uma ação ligada a um vídeo, ou uma imagem, que tente melhor explanar ao aluno o conhecimento que esta ação está tentado ensinar.
- ? *LearningObjects*: esta tabela armazena informações sobre os Objetos de Aprendizado utilizados no sistema. Estes estarão diretamente vinculados às alternativas que os alunos poderão escolher, conforme o seu nível de aprendizado.
- ? *Alternativas*: contém informações sobre todas as alternativas que compõe uma avaliação. Estas alternativas estão diretamente associadas a tabela *Acoes*, sendo que apenas uma ação do tipo interrogativa possui alternativas associadas.

#### 4.4.2 XML – Protocolo de Comunicação

As características pelas quais o XML foi utilizado como protocolo de comunicação deste protótipo já foram evidencias no subitem 4.1, aqui será apresentada a estrutura do arquivo XML.

A estrutura pode ser divida em três grandes grupos:

? Lista de Personagens: este grupo é responsável por armazenar os dados referentes aos personagens que serão utilizados durante a avaliação, ou seja, informações como: nome do arquivo de animação do personagem e posição que o mesmo deverá ocupar no cenário.

#### *<personagem numero = '1' arquivo='Personagem1.swf' posicao\_x='0' posicao\_y='0'>Azul</personagem>*

? Lista de Ações dos Personagens: este grupo possui informações necessárias para montar a árvore de avaliação. Esta árvore está diretamente ligada a ações que um personagem deverá ter, conforme a interação do aluno com o Sistema Avaliação. As informações armazenadas são: tipo da ação (dissertativa ou interrogativa), personagem responsável pela ação, linha de tempo (próxima ação), texto que o personagem deverá apresentar, nome do arquivo complementar que deverá ser apresentado (vídeo,imagem, texto).

## *<acao numero = '5' tipo='1' personagem = '1' proxima\_acao='F' texto='tchau a' complemento='mapa.gif' >Acao5</acao>*

? Lista de Alternativas para cada Ação dos Personagens: apenas contém a próxima ação e um identificador, que será armazenado no banco de dados, para futuramente gerar o relatório.

*<alternativa numero = '1' acao = '4' proxima\_acao = '5' >Resp:2</alternativa>*

#### 4.4.3 Projeto de Interface

É essencial que o sistema possua uma interface amigável, pois sabe-se da dificuldade que o ser humano tem de entrar em contato com o computador. Já que o objetivo deste protótipo é atingir tanto professores com conhecimento em informática como professores sem este conhecimento, procurou-se criar uma interface simples e auto-explicativa.

O projeto da interface mostra detalhadamente cada tela, que será apresentada ao professor/aluno e o objetivo de cada um.

Este projeto foi divido em duas grandes partes: o projeto da interface do Sistema Administrativo e o projeto da interface do mini-portal do Sistema Avaliação.

**Sistema Administrativo**: o sistema administrativo possibilita ao professor cadastrar todos os itens necessários para o funcionamento do protótipo. O sistema foi dividido em partes para, um melhor entendimento. Na Figura 17 pode-se visualizar um esquema do funcionamento desta parte do Sistema Avaliação. A seguir, cada parte será abordada individualmente, referenciando-se sempre aos índices apontados nesta figura.

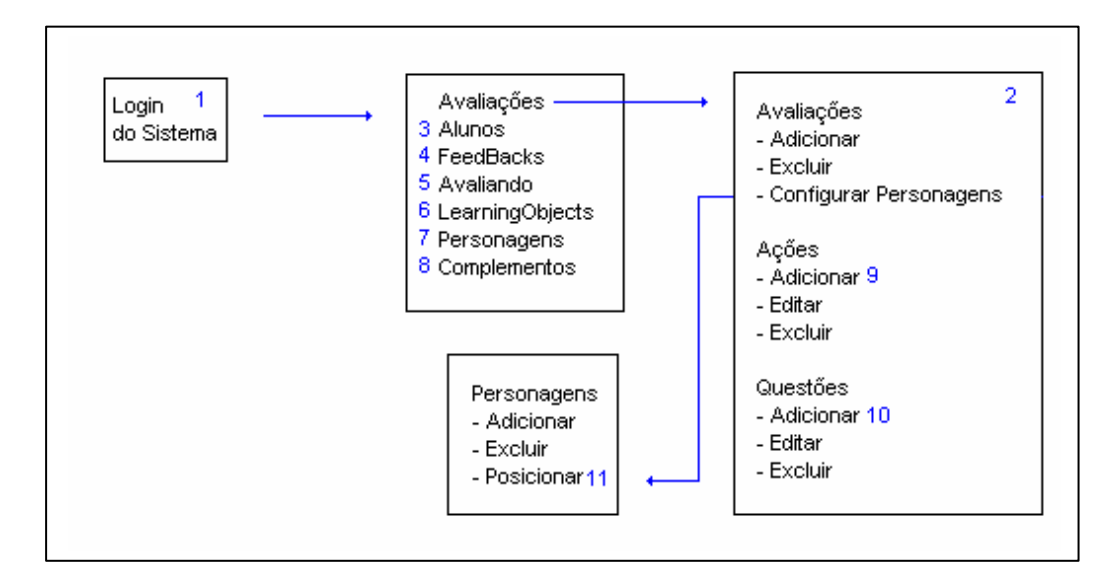

Figura 17: Esquema do Sistema Administrativo

Segue explicação indexada, conforme Figura 17:

1. Login do Sistema: nesta tela, o professor deverá informar um *login* com a respectiva senha. Estas senhas são utilizadas para que apenas as pessoas autorizadas possam acessar a ferramenta de administração. (Figura 18)

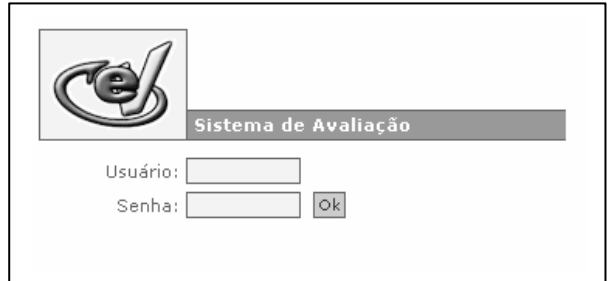

Figura 18: Login do Sistema Administrativo

2. Avaliações: nesta ferramenta o professor poderá incluir novas avaliações, apagar avaliações, incluir novas ações, configurar personagens e também alterar todos os dados cadastrados. Para alterar os dados cadastrados, o professor deve utilizar os *links*.(Figura 19)

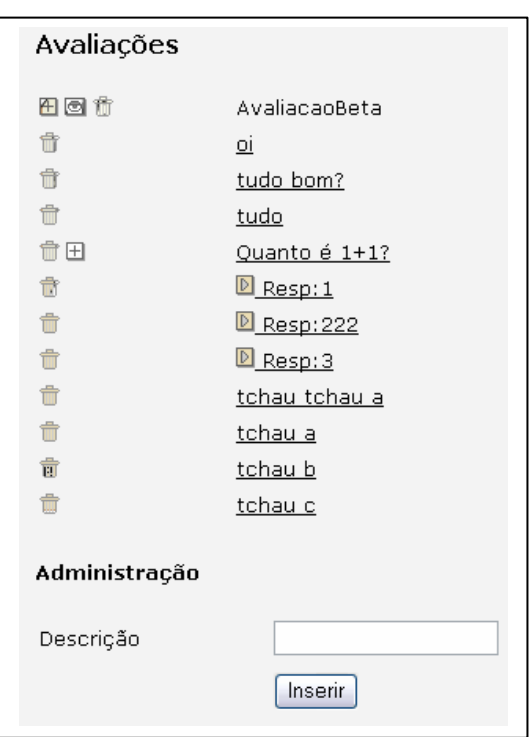

Figura 19: Cadastro de Avaliações do Sistema Administrativo

3. Cadastro de Alunos: aqui deve-se cadastrar os alunos que utilizarão o sistema. (Figura 20)

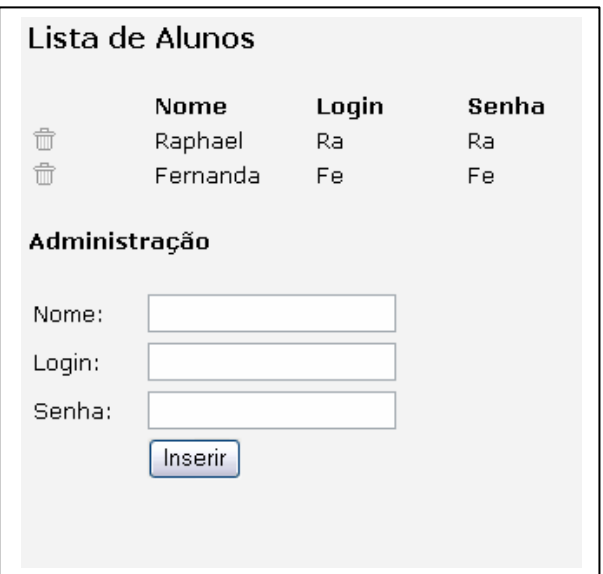

Figura 20: Cadastro de Alunos do Sistema Administrativo

4. *Feedbacks*: aqui o professor poderá visualizar uma lista, contendo todos os alunos cadastrados e o percentual de aproveitamento de cada avaliação efetivada pelo aluno.(Figura 21)

| <b>FeedBacks</b> |               |                |  |
|------------------|---------------|----------------|--|
| Aluno            | Avaliação     | Aproveitamento |  |
| Raphael          | AvaliacaoBeta | 0%             |  |
| Fernanda         | AvaliacanBeta | $-20%$         |  |

Figura 21: FeedBack no Sistema Administrativo

5. Avaliando: neste componente o professor deverá escolher que avaliação cada aluno deverá fazer.(Figura 22)

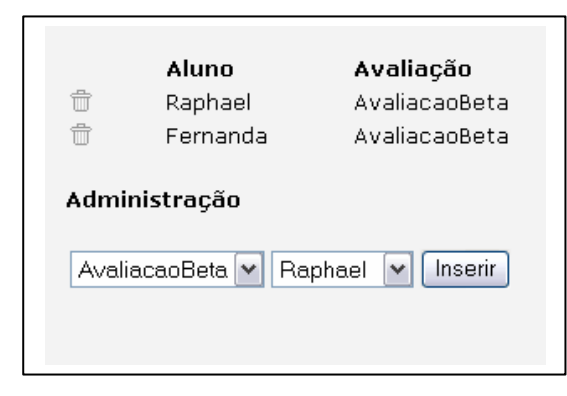

Figura 22: Avaliando Alunos no Sistema Administrativo

6. *Learning Objects*: quando o professor desejar cadastrar ou remover Objetos de Aprendizado do sistema, poderá utilizar este componente.(Figura 23)

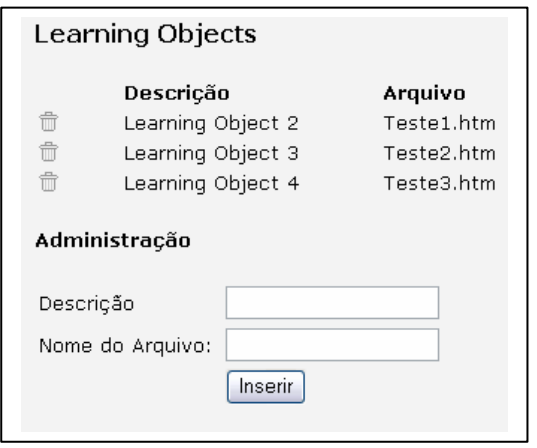

Figura 23: Cadastro de FeedBacks do Sistema Administrativo

7. Personagens: a lista de personagens que são utilizados nas avaliações podem ser aqui cadastrados.(Figura 24)

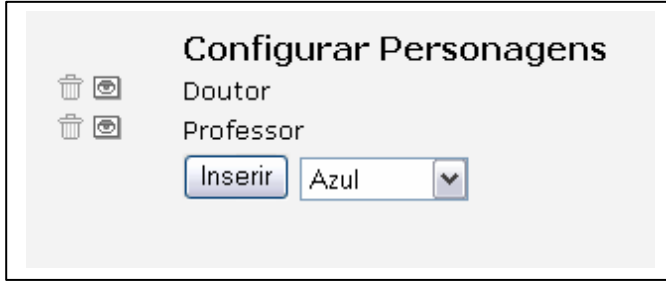

Figura 24: Personagens por Avaliação

8. Complementos: os complementos utilizados nas avaliações poderão ser cadastrados através desta ferramenta.(Figura 25)

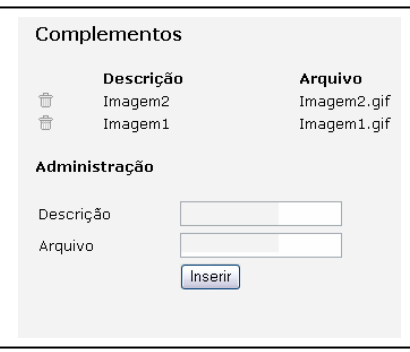

Figura 25: Cadastro de Complementos do Sistema Administrativo

9. Adicionar Ação: utilizada para incluir novas ações para os personagens de uma avaliação.(Figura 26)

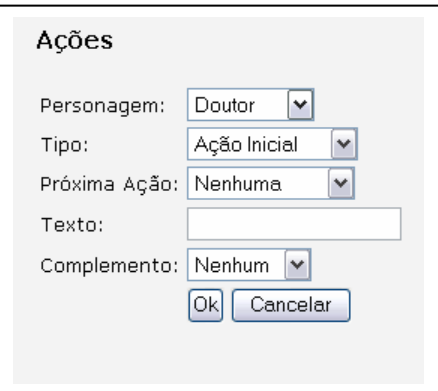

Figura 26: Cadastro de Ações do Sistema Administrativo

10.Adicionar Questão: utilizada para incluir novas questões vinculadas às Ações Interrogativas.(Figura 27)

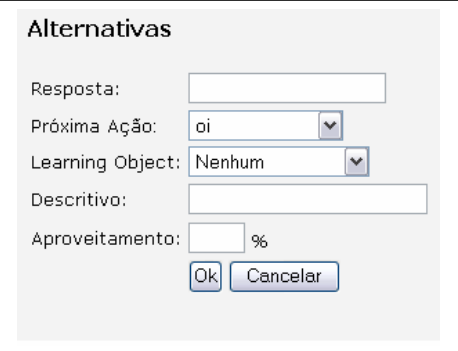

Figura 27: Cadastro de Questões do Sistema Administrativo

11.Posicionar Personagem: utilizada para incluir questões em ações do tipo Interrogativas. (Figura 28)

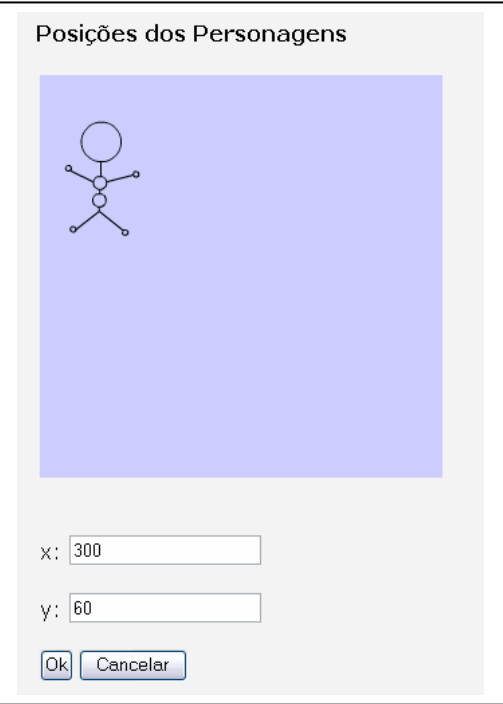

Figura 28: Posicionamento do Personagem do Sistema Administrativo

**Mini-Portal**: esta parte do protótipo será acessada pelo aluno. Nela estão contidos os Objetos de Aprendizado necessários para o aluno, e as avaliações que o professor cadastrou para o mesmo na Ferramenta de Administração. Contém também, informações sobre esta pesquisa e o e-mail para contato com o professor responsável pela disciplina.

O Mini-Portal pode ser dividido em três partes:

- 1. Tela de *Login*: esta tela tem a mesma função da apresentada na ferramenta administrativa.
- 2. Menu: esta parte da ferramenta é responsável por dar acesso aos Objetos de Aprendizado necessários, as avaliações disponíveis e também o e-mail de contato com o responsável.(Figura 29)

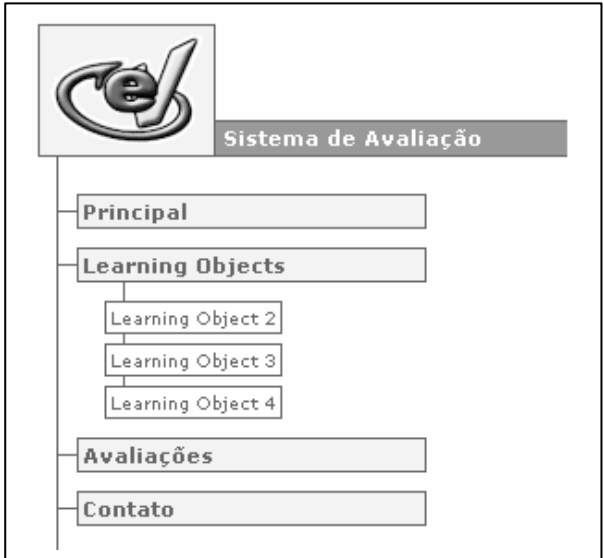

Figura 29: Menu do Sistema Avaliação

3. Avaliação: esta é a avaliação em si, constituindo-se de uma ferramenta interativa e auto-explicativa.(Figura 30)

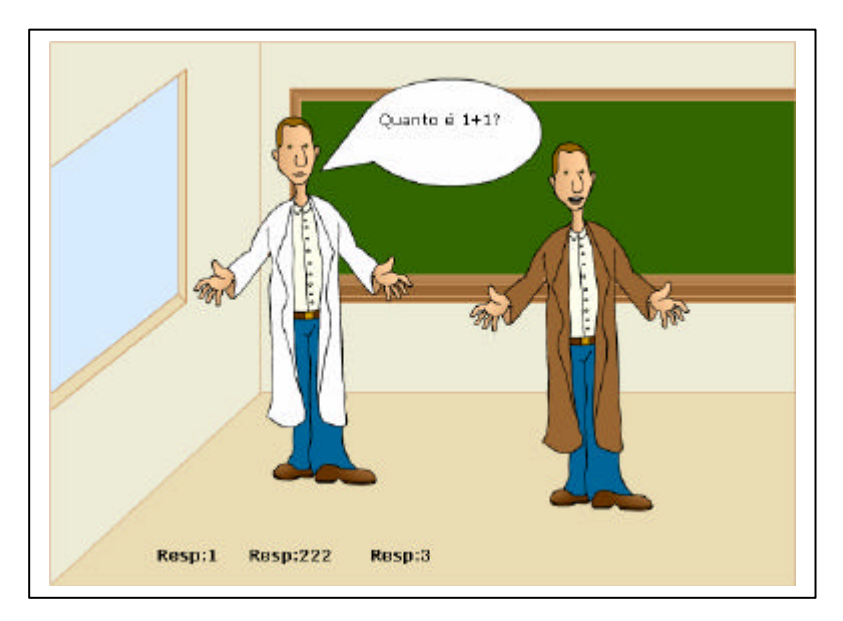

Figura 30: Ferramenta de Avaliação Iterativa

## **5 ESTUDO DE CASO DO SISTEMA AVALIAÇÃO**

#### **5.1 Disciplina Escolhida**

O campo de estudo escolhido como base para a avaliação, que está sendo utilizada como estudo de caso do sistema avaliação, intitula-se Projeto de Sistemas Distribuídos. O conteúdo foi retirado de uma apostila criada pelo Professor Sérgio Luiz Tonsig, da Faculdade de Tecnologia da Alta Noroeste.

Esta apostila tem por objetivo repassar ao leitor um conhecimento básico sobre Sistemas Distribuídos, destacando vantagens e desvantagens destes sistemas muito utilizados atualmente.

#### **5.2 Proposta de Avaliação**

Como o objetivo deste estudo de caso não é aprofundar-se no estudo do campo escolhido, e sim demonstrar a potencialidade da ferramenta em questão, a árvore de avaliação está bastante restrita, sendo apenas utilizada para demonstrar algumas características do sistema.

A árvore de avaliação do estudo de caso pode ser visualizada graficamente na Figura 31.

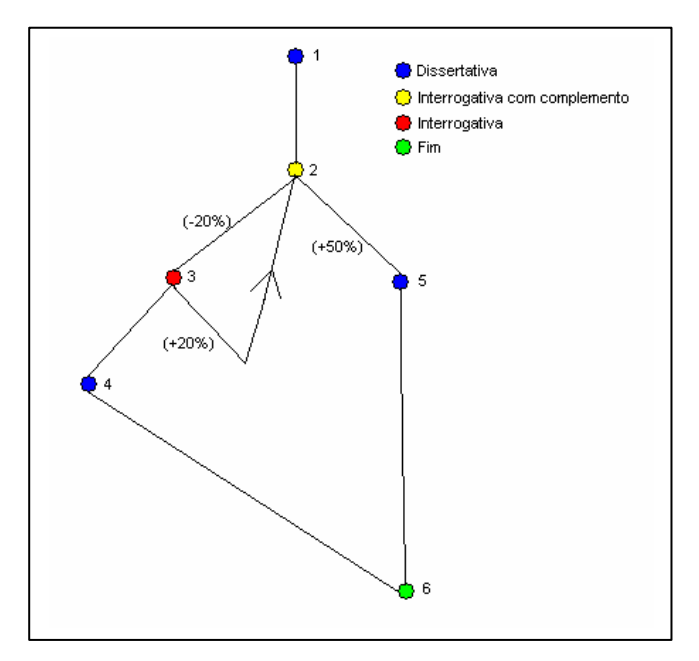

Figura 31: Árvore de Avaliação do Estudo de Caso

A árvore é dividida em seis pontos:

- 1. Neste ponto um conceito do assunto é mostrado ao aluno: "considera-se um sistema distribuído aquele que se mantém em perfeito estado de funcionamento, apesar de seus dados e ou programas estarem geograficamente distantes".
- 2. No segundo ponto da árvore pode-se visualizar um nodo do tipo interrogativo. Este ponto questiona ao aluno qual modelo representa um sistema distribuído. Os modelos são mostrados ao aluno em forma de imagem, que no sistema avaliação é considerado um complemento. Este ponto da árvore remete o aluno ao ponto 3, caso a resposta seja incorreta, ou ao ponto 5, caso a resposta seja correta.
- 3. Este ponto representa uma nova tentativa do professor de explanar o que é um sistema distribuído ao aluno. Como o aluno chegou a esse ponto através de uma resposta errônea, o professor decidiu remover 20% do percentual de aproveitamento, além de marcar um Objeto de Aprendizado para que o mesmo estude após a finalização da Avaliação. O seguinte questionamento é apresentado ao aluno: "Se um sistema contém dados separados geograficamente ele deve ser considerado: Distribuído? Não Distribuído?". Caso a resposta seja correta, o professor adiciona 20% ao aluno, com intenção de zerar o percentual de aprendizado e direciona o aluno novamente ao questionamento no ponto 2 da árvore, dando-lhe assim uma nova oportunidade. Caso a resposta seja novamente errônea, o professor direciona a avaliação para o ponto 4, como uma nova tentativa de promover o aprendizado.
- 4. Este ponto apresenta alguns exemplos de sistemas distribuídos: "Como exemplos de Sistemas Distribuídos temos as transações bancárias". Após a apresentação deste exemplo, a avaliação é direcionada para o seu final (ponto 6), isto apenas porque esse modelo trata-se de um caso de uso e não de um exemplo real. O professor poderia insistir, tentando demonstrar o conhecimento em questão através de outros exemplos ou complementos.
- 5. O aluno chegou a esse ponto da árvore através de uma resposta correta, o professor decidiu acrescentar ao seu percentual de aprendizado 50

pontos. Aqui o professor apresenta o seguinte texto, mostrando alguns problemas a serem resolvidos quanto à utilização de Sistemas Distribuídos: "Problemas Existentes: Velocidade de Tele-processamento, Processos de Consulta mais lentos...".

6. Este é o nodo final da árvore.

O sistema permite que a árvore de avaliação se estenda até que o professor ache necessário, sem existir nenhum tipo de restrição, além do tamanho do espaço físico alocado para o banco de dados.

Além de avaliar, o sistema também permite que o professor repasse conhecimentos em tempo de avaliação, isto já sendo um grande diferencial em relação a avaliações tradicionais.

Depois de percorrer a avaliação até um nodo final, o aluno poderia visualizar um relatório, que indicaria seu percentual de aprendizado, além de comentários que o professor poderia apontar, conforme o caminho percorrido. Também podendo visualizar e acessar Objetos de Aprendizado, que o professor considera necessários para um posterior aperfeiçoamento do percentual de aprendizado.

# **6 CONCLUSÕES E RECOMENDAÇÕES PARA FUTUROS TRABALHOS**

#### **6.1 Conclusões**

A partir da fundamentação teórica apresentada nesta dissertação, conclui-se que o método de avaliação aplicado atualmente em nossas salas de aula deve ser modificado e melhorado. A utilização do computador como ferramenta de ensino, tende a melhorar o aprendizado, facilitando tanto a vida do professor como dos alunos.

A utilização de ferramentas baseadas no modelo de ensino a distância e que utilizem como meio a Internet, vem crescendo e se difundindo cada vez mais. O estudo de técnicas pedagógicas voltadas para esse fim vem desenvolvendo juntamente com a tecnologia aplicada, tornando o ensino a distância uma modalidade de ensino cada vez mais aceita e que vem demonstrando resultados ao longo de sua utilização.

Também se deve salientar que a quebra de paradigma é complicada. A mudança traz medo e desconfiança, não importando onde ela é aplicada. Mudar a maneira como se ensina e também como se avalia deve ser feito progressivamente, para que as pessoas envolvidas possam assimilar as mudanças ao longo do tempo.

A aplicação definitiva de modelos pedagógicos modernos não deve ser encarada como teoria e sim como prática. Deve-se aplicar, testar e mudar o modelo atual, porque apenas as mudanças trazem a evolução. O mundo em que se vive não pára, o tempo não espera. As pessoas necessitam aprender mais rápido e também estar em constante evolução. Deve-se estudar e criar modos para permitir que nossa sociedade aprenda no ritmo dos dias atuais, a fim de que o conhecimento possa continuar a evoluir com qualidade e quantidade.

O modelo e o protótipo criados, a partir da pesquisa realizada para o desenvolvimento desta dissertação, trata-se de um aperfeiçoamento das avaliações tradicionais, tanto do ponto de vista pedagógico, já que considera as individualidades de cada aluno, quanto do ponto de vista tecnológico, pois possibilita a criação de avaliações gráficas, sem a necessidade de profundos conhecimentos em computação. Com a evolução do modelo pedagógico e também da tecnologia

aplicada, pode-se imaginar um futuro onde as avaliações não lembrarão as torturas medievais, como evidenciou Perrenound*,* e sim trarão aos alunos o prazer de saber que estão aprendendo de uma maneira eficaz e eficiente.

## **6.2 Recomendações para Futuros Trabalhos**

Como recomendações para futuros trabalhos pode-se destacar:

? Estudar as alterações necessárias para implantar o Sistema Avaliação em um Ambiente Virtual de Aprendizagem;

? Ampliar as capacidades computacionais do protótipo;

? Pesquisar a utilização de um modelo análogo, com o objetivo de criar um sistema que permita a criação de conteúdos programáticos individuais, conforme o conhecimento de cada individuo.

? Aplicar esta metodologia no ensino presencial, utilizando-se da tecnologia necessária.

# **REFERÊNCIAS BIBLIOGRAFICAS**

ANITA, F. M. **Addressing evaluation and assesment while delivering online**  learning for the Army.  $447^{\text{th}}$  Signal Battalion, US Army. 2001.

BARRETO, M. V. S. **Curso de Linguagem PHP**. Comite de Incentivo a Produção de Software Gratuito e Alternativo. Fonte: www.cipsga.org.br. 2000.

BECK, R.J. **Learning Objects:** What?. Center for Internation Education. University of Winsconsin. Milwaukee. 2001.

BYOUS. J. **Java Technology:** An Early History. Fonte: java.sun.com/features/ 1998/05/birthday.html. 2001.

CAPDM. Fonte: www.capdm.com

CROFT, A.C. **Experiences of using computer assisted in engineering mathematics.** Loughborough University. Loughborough. 2001.

DEMO, P. **Avaliação Qualitativa**. Cortez Editora e Editora Autores Associados, 1941.

IMSPROJECT. Fonte: www.imsproject.org/content/packing/ims-cp-bestv1p1.html

LONGMIRE, W. **A Primer On Learning Objects**. American Society for Training & Development. Virginia. USA. 2001.

MUZIO, J.; HEINS, T.; MUNDELL, R. **Experiences with Reusable eLearning Objects:** From Theory to Practice. Victoria, Canadá. 2001.

MARTINS, J. G.; MOCO, S. S.; MARTINS, A. R.; BARCIA, R. M. **Realidade Virtual Através de Jogos na Educação.** Universidade Federal de Santa Catarina. Programa de Pós Graduação em Engenharia da Produção. 2001.

PERRENOUND, P. **Avaliação**: Da Excelência a regulação das Aprendizagens. Entre duas Lógias. Tradução Patrícia Chittoni Ramos. ArtMed Editora. Porto Alegre. 1999.

SAUL, A. M. **Avaliação Emanciapatória**: Desafio a teória e a prática de avaliação e reformulação de curriculum. Cortez Editora e Editora Autores Associados, 1988.

SCHANK, R.C.Ph.D. **Designing World-Class E-Learning**. McGraw-Hill. 2002.

SCORM. **Sharable Content Object Reference Model (SCORM-TM):** The SCORM Content Aggregation Model. Advantage Distributed Learning. 2001.

SILVEIRA, R. S; BARONE, D. A. C. **Jogos Educativos computadorizados utilizando a abordagem de algoritmos genéticos.** Universidade Federal do Rio

Grande do Sul. Instituto de Infomática. Curso de Pós-Graduação em Ciências da Computação. 1988.

SINGH. H. **Introduction to Learning Objects.** Fonte: www.elearningforum.com/ july2001/singh.ppt. 2001.

SOUSA, A. A.; PEREIRA, J. L.; CARVALHO. J. A. **A Linguagem XML numa Perspectiva de Base de Dados.** Escola Superior de Tecnologia de Viseu. Portugal. 2001.

SPECTOR, J. M. **Models and simulations for learning in complex domains:** using causal loop diagrams for assessment and evaluation**.** Syracuse University. Departament of Information Science. 2001.

THELWALL, M. **Computer-Based assestment:** a versatile education tool. School of Computing. Wolverhampton Univesity. 1998.

VICENTE. J. **História do Flash**. Fonte: www.pontoflash.com.br/artigos/ vicente01.hml. 2001.